Digitale Werkzeuge für einen erfolgreichen Internetauftritt Mit welchen Maßnahmen kann ich mich als touristischer Anbieter online besser aufstellen und sichtbarer werden?

# Handlungs-

# empfehlungen

# für Einsteiger

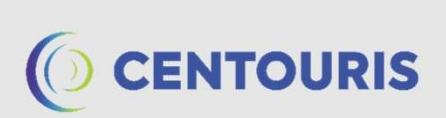

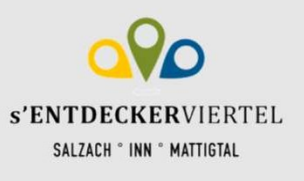

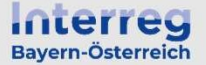

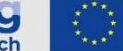

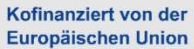

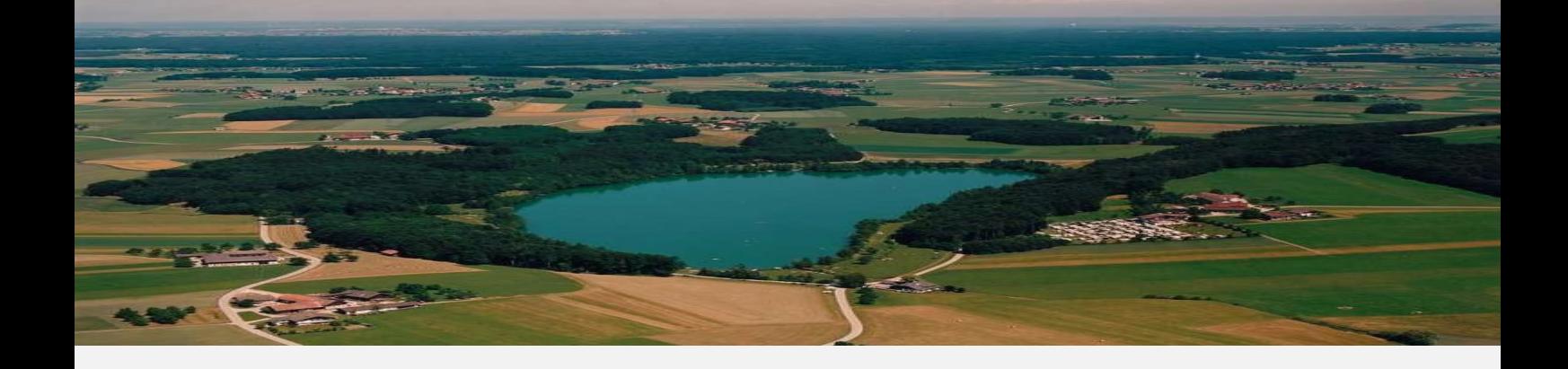

## **Hinweis**

Linweis<br>Diese Unterlagen sind für den Tourismusverband Entdeckerviertel und die von ihm<br>gecoachten Betriebe bestimmt.<br>Eine Weitergabe an Dritte ist nur nach Rücksprache mit CENTOURIS möglich. dinweis<br>Diese Unterlagen sind für den Tourismusverband Entdeckerviertel und<br>gecoachten Betriebe bestimmt.<br>Eine Weitergabe an Dritte ist nur nach Rücksprache mit CENTOURIS möglich.<br>Genderhinweis: Im Interesse der Lesbarkeit

Einweis<br>Diese Unterlagen sind für den Tourismusverband Entdeckerviertel und die von ihm<br>Becoachten Betriebe bestimmt.<br>Genderhinweis: Im Interesse der Lesbarkeit wurde das generische Maskulinum gewählt. Alle<br>Geschlechter si Linweis: Im Interesse der Lesbarkeit wurde aus der Lesbarkeit wurden der Lesbarkeit Betriebe bestimmt.<br>Benecachten Betriebe bestimmt.<br>Genderhinweis: Im Interesse der Lesbarkeit wurde das generische Maskulinum gewählt. Alle linweis<br>Diese Unterlagen sind für den Tourismusverband Entdeckerviertel und die von ihm<br>gecoachten Betriebe bestimmt.<br>Eine Weitergabe an Dritte ist nur nach Rücksprache mit CENTOURIS möglich.<br>Genderhinweis: Im Interesse de

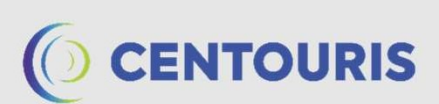

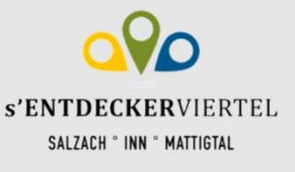

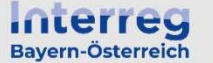

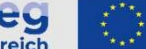

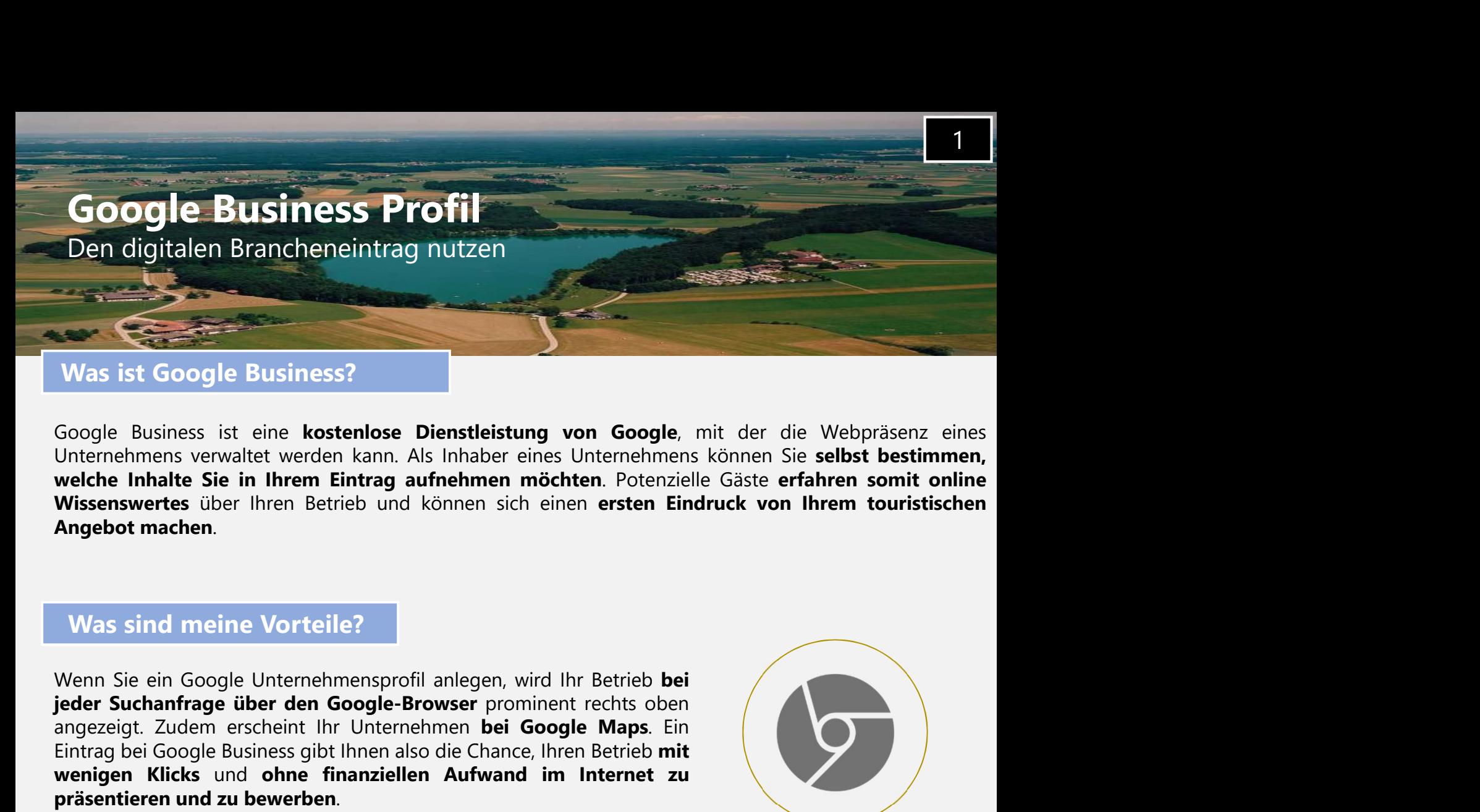

Was ist Google Business?<br>
Google Business ist eine kostenlose Dienstleistung von Google, mit der die Webpräsenz eines<br>
Unternehmen swewaltet werden kann. Als Inhaber eines Unternehmen scheinen Sie selbst bestimmen,<br>
welche Was ist Google Business?<br>
Google Business ist eine kostenlose Dienstleistung von Google, mit der die Webpräsenz eines<br>
Unternehmens verwaltet werden kann. Als Inhaber eines Unternehmens können Sie selbst bestimmen,<br>
wikisk Was ist Google Business?<br>
Google Business ist eine kostenlose Dienstleistung von Google, mit der die Webpräsenz eines<br>
Unternehmens verwaltet werden kann. Als Inhaber eines Unternehmens können Sie selbst bestimmen,<br>
uwelch

#### Was sind meine Vorteile?

Was ist Google Business?<br>
Google Business ist eine kostenlose Dienstleistung von Google, mit der Unternehmens verwaltet werden kann. Als Inhaber eines Unternehmens können is<br>
welche Inhalte Sie in Ihrem Eintrag aufnehmen m : Zudem erscheint lint Untermehmen bei Google Mass Ein<br>
2. Eddem erscheint lint Untermehmen bei Google Mass Ein<br>
Ein Scoogle Business gibt Ihnen also die Chance, Ihren Betrieb mit<br>
Klicks und ohne finanziellen Aufwand im I Massion meine Vorteile?<br>
Was sind meine Vorteile?<br>
Wenn Sie ein Google Unternehmensprofil anlegen, wird Ihr Betrieb bei<br>
iener Suchanfrage über den Google-Browser prominent rechts oben<br>
angezeigt. Zudem erscheint Ihr Unter Was sind meine Vorteile?<br>
Wenn Sie ein Google Unternehmensprofil anlegen, wird Ihr Betrieb bei<br>
pieder Suchanfrage über den Google-Browser prominent rechts oben<br>
Eintrag bei Google Business gibt Ihnen also die Chance, Ihre Was sind meine Vorteile?<br>
Wenn Sie ein Google Unternehmensprofil anlegen, wird Ihr Betrieb bei<br>
Eienter Suchanfrage über den Google-Browser prominent rechts oben<br>
Einrag bei Google Business gibt Ihnen also die Chance, Ihre Was sind meine Vorteile?<br>
Wenn Sie ein Google Unternehmensprofil anlegen, wird Ihr Betrieb bei<br>
jeder Suchanfrage über den Google-Browser prominent rechts oben<br>
angezeigt. Zudem erscheint Ihr Unternehmen bei Google Maps. E

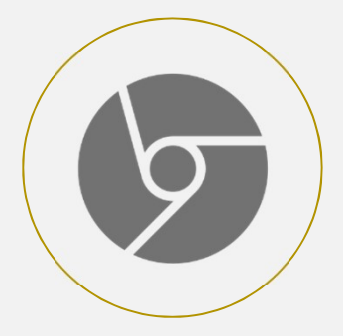

https://support.google.com/business/answer/10514137?hl=de

Klicks und ohne finanziellen Aufwand im Internet zu<br>
ren und zu bewerben.<br>
Stelle ich einen Eintrag?<br>
Hührliche Anleitung zur Erstellung eines Google Business-Eintrags finden Sie unter<br>
pport.google.com/business/answer/105 rstelle ich einen Eintrag?<br> **Führliche Anleitung** zur Erstellung eines Google Business-Eintrags finden Sie unter<br>
pport.google.com/business/answer/10514137?hl=de<br> **rundlegenden Pflichtinformationen** (Unternehmensname und -Führliche Anleitung zur Erstellung eines Google Business-Eintrags finden Sie unter<br>pport.google.com/business/answer/10514137?hl=de<br>prundlegenden Pflichtinformationen (Unternehmensname und -kategorie, Adresse und<br>de Element

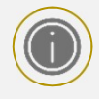

#### Informationen

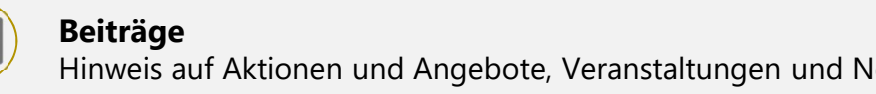

Fotos

Rezensionen

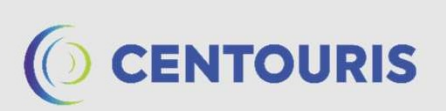

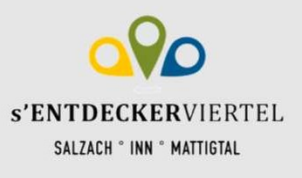

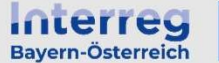

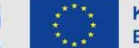

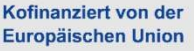

Google Business Den digitalen Brancheneintrag nutzen

#### Beispiel für einen professionell gepflegten Google Business-Eintrag

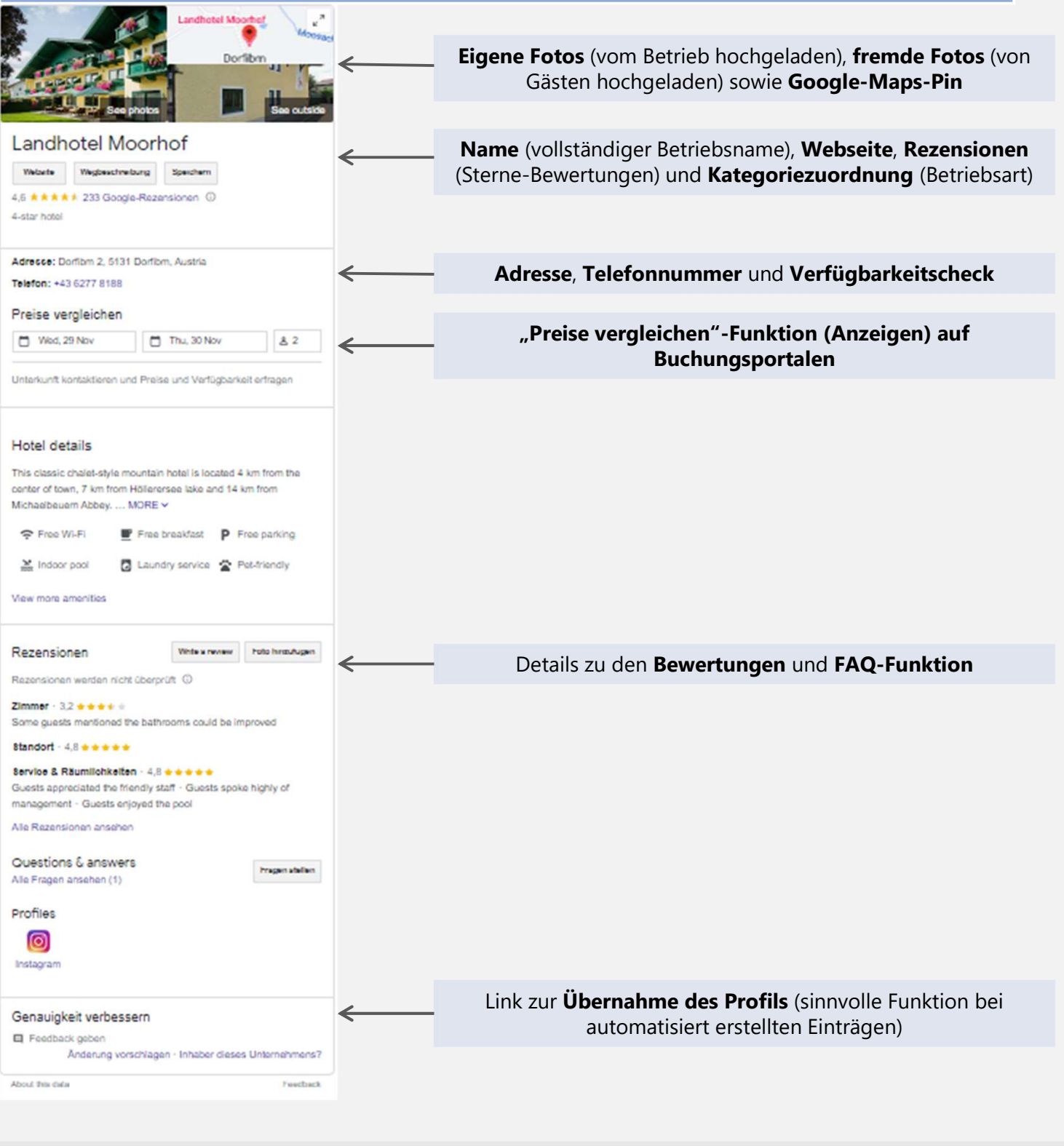

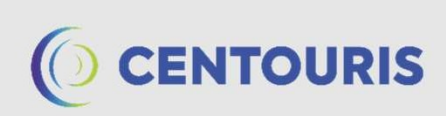

**s'ENTDECKERVIERTEL** SALZACH . INN . MATTIGTAL

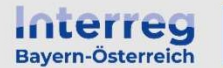

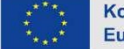

Kofinanziert von der Europäischen Union

2

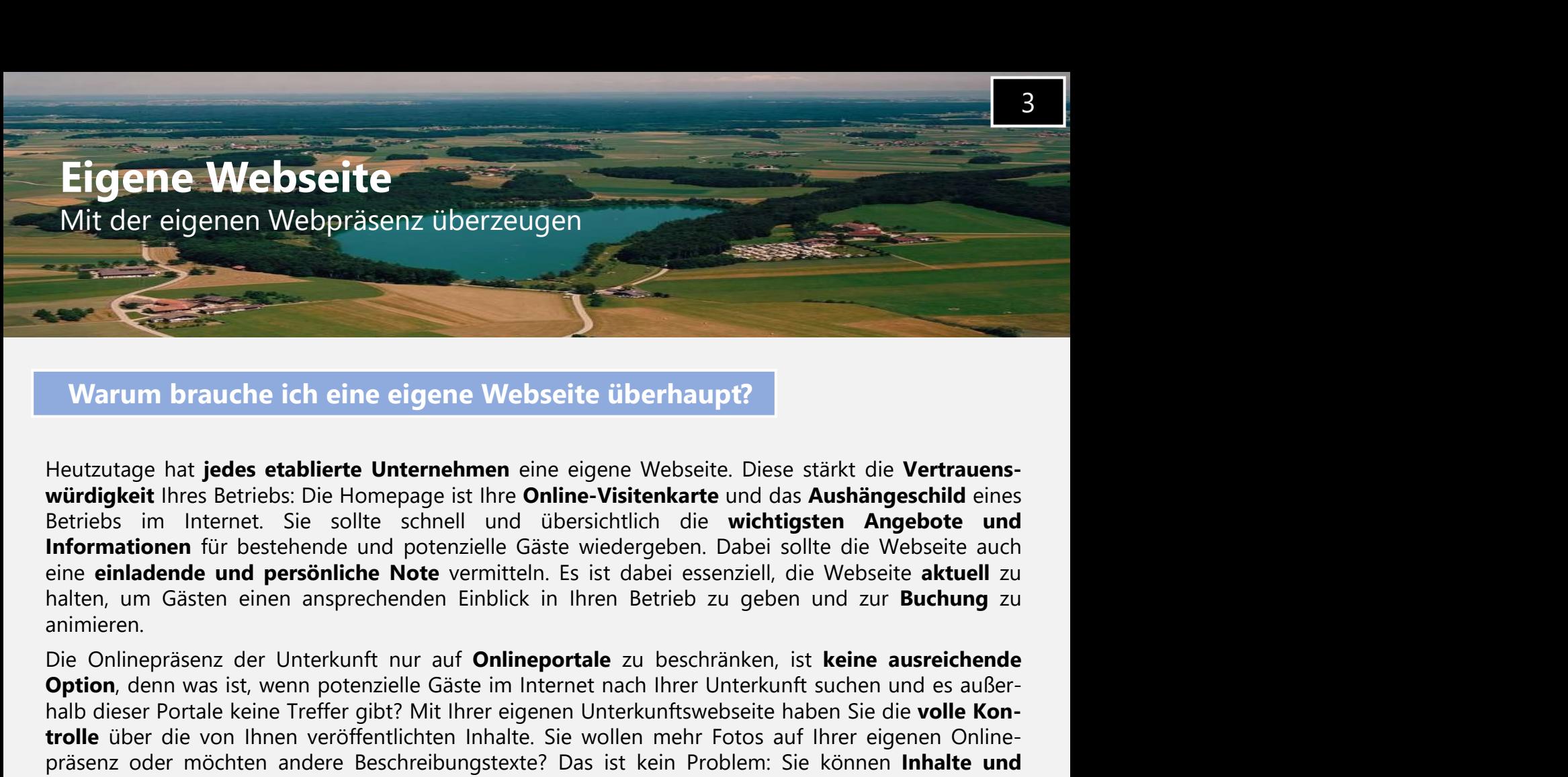

#### Warum brauche ich eine eigene Webseite überhaupt?

animieren. Milt der eigenen webprasenz uberzeugen<br>
Varum brauche ich eine eigene Webseite überhaupt?<br>
Heutzutage hat jedes etablierte Unternehmen eine eigene Webseite. Diese stärkt die Vertrauens-<br>
würdigkeit lines Betriebs: Die Home Marum brauche ich eine eigene Webseite überhaupt?<br>
Heutzutage hat jedes etablierte Unternehmen eine eigene Webseite. Diese stärkt die Vertrauens-<br>
Nürürligkeit Ihres Betriebs: Die Homepage ist Ihre Online-Visitenkarte und **Example 1998**<br> **Example 1998**<br> **Example 1998**<br> **Example 1998**<br> **Example 1999**<br> **Example 1999**<br> **Example 1999**<br> **Example 1999**<br> **Example 1999**<br> **Example 1999**<br> **Example 1999**<br> **Example 1999**<br> **Example 1999**<br> **Example 1999 Example 1998**<br> **Product Andere Settings and Explorition** (**Contending and Contending and Contending and Explorition**<br> **Product and Explorition** (**Setting and Contending and Contending and Contending and Contending and Con** Warum brauche ich eine eigene Webseite überhaupt?<br>
Heutzutage hat jedes etablierte Unternehmen eine eigene Webseite. Diese stärkt die Würdigkeit Ihres Betriebs: Die Homepage ist Ihre Online-Visitenkarte und das Aushänges<br>

Eine eigene Webseite anzulegen ist heutzutage schnell und kostengenen. Dabie and the einformationen für bestehende und pensibliche Mote vermitteln. Es ist dabei essenziell, die Webseite auch<br>niformationen für bestehende un seiten können z.B. nach dem Baukasten-System-Können z.B. ist dabiet sseitzielt die Webseite auch<br>informationen für bestehende und potenzielle. Gäste wiedergeben. Dabei sollte die Webseite auch<br>anlaten, um Gästen einen ansp mentane in Gasten and persönliche Note vermitteln. Es ist dabei essenziell, die Webseite aktuell zu<br>ninnen, mo Gästen einen ansprechenden Einblick in Ihren Betrieb zu geben und zur Buchung zu<br>ninnieren.<br>Die Onlinepräsenz d einzum Casten einzelne Abschnitte per Draga Monten in Die Dragation individualisiert werden.<br>This chief per Dragation in the Better and Deptembent of Dragation in the automorphism of Dieton, denn was ist, wenn potenzielle gering. Für einen kleinen kleinen kleinen kleinen auf Chinenpreitale zu beschränken, ist kann ausreichenden<br>Die Onlinepräsenz der Unterkunft nur auf Onlinepreitale zu beschränken, ist keine ausreichenden<br>Aufbreiser Portale

#### Wie erstelle ich eine eigene Webseite?

den. Ether the matter of the matter of the time results and the the there is the state of the state of the state of<br>the die die eigene in the state of the minimistary of the state of the die of the die of the state of the state Frame wie wie wie meine the meine the signent Unterkuntfswebseite haben Sie die **volle kon-**<br>
Some of der von lihen veröftentlichten Inhalte. Sie wollen mehr Fotos auf liher eigenen Online-<br>
Cordic tier die von lihen veröf naue of the die volle in the south of the south method. Sie wollen mehr Fotos auf lihrer eigenen Online-<br>Drede über die von lihne veröffentlichten Inhalte. Sie wollen mehr Fotos auf lihrer eigenen Online-<br>project oder möch nissenz oder möcklen andere Beschreibungstexte? Das ist kein Problem: Sie können Inhalte und<br>Design Ihrer Webseite selbst bestimmen.<br>Wie erstelle ich eine eigene Webseite? Das ist kein Problem: Sie können Inhalte und<br>Desig **Subset Solar Solar Solar Solar Solar Solar Solar Solar Solar Solar Solar Solar Solar Solar Solar Solar Properties einst einer die Programmierung Einer die Programmierung in die Programmierung in die Programmierung einer A** 

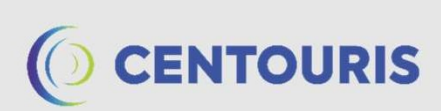

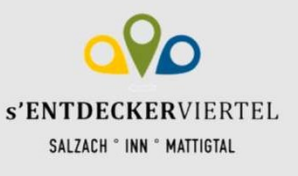

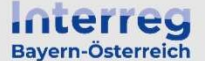

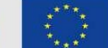

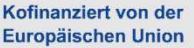

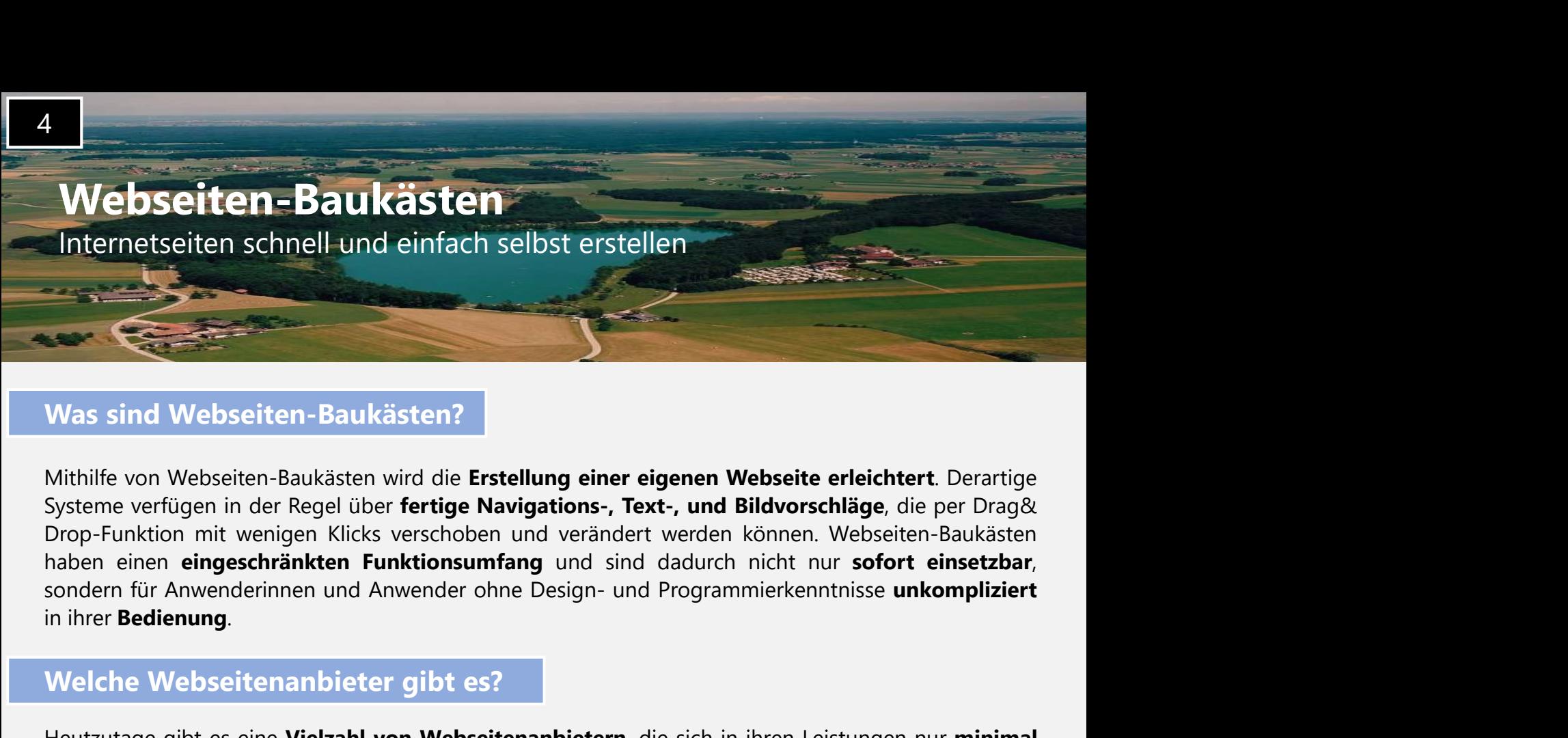

Mas sind Webseiten-Baukästen?<br>
Heutilife von Webseiten-Baukästen wird die Erstellung einer eigenen Webseite erleichtert. Derartige<br>
Systeme verfügen in der Regel über fertige Navigations-, Text-, und Bildvorschläge, die pe Was sind Webseiten-Baukästen?<br>Virthilfe von Webseiten-Baukästen wird die Erstellung einer eigenen Webseite erleichtert. Derartige<br>Virther vertügen in der Regel über fertige Navigations-, Text-, und Bildvorschiläge, die per Was sind Webseiten-Baukästen?<br>
Inthilfe von Webseiten-Baukästen wird die Erstellung einer eigenen Webseite erleichtert Derartige<br>
Systeme verfügen in der Regel über fertige Navigations-, Text-, und Bildvorschläge, die per

#### Welche Webseitenanbieter gibt es?

Designvorschläge an. Drop-Funktion mit wenigen Klicks verschoben und verändert werden können. Webseiten-Baukästen<br>
haben einen eingeschränkten Funktionsumfang und sind dadurch nicht nur sofort einsetzbar,<br>
sondern für Anwenderinnen und Anwende

#### Welche Vorteile bieten Webseiten-Baukästen?

- Die eigene Webseite kann innerhalb kürzester Zeit und ohne großen Kostenaufwand erstellt werden.
- Vorkenntnisse nötig.
- Es gibt ein vorgefertigtes Grundgerüst, das nach eigenen Vorstellungen angepasst werden kann.
- Hilfe bei Problemen oder Fragen ist durch einen Kundenservice garantiert.

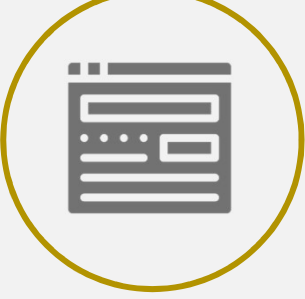

#### Checkliste für Ihren Baukasten

Internetbaukastensysteme. Manche dieser Systeme bieten speziell auf eine Branche zugeschnittene<br>
Designworschläge an.<br>
Welche Vorteile bieten Webseiter-Baukästen?<br>
Chie elementwand erstellt werden.<br>
Chie Hamdhabung ist äuß **Designvorschläge an.**<br>
2011 – Die eigene Webseite kann innerhalb kürzester Zeit und ohne großen<br>
2016 – Handhabung ist äußerst intuitiv und es sind keine fundierten<br>
2016 – Handhabung ist äußerst intuitiv und es sind kein

- 
- 
- 
- Erfolgsmessung und Monitoring
- Möglichkeit zu regelmäßigen und kostenlosen Anpassungen
- Domain und E-Mail-Adresse inklusive
- Kostenloser Support

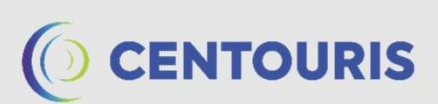

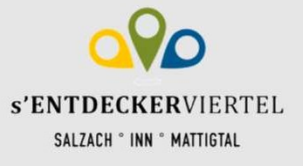

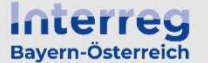

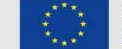

## Webseiten-Baukästen

Internetseiten schnell und einfach selbst erstellen

#### Welche Preismodelle gibt es?

Webseiten-Baukästen<br>
Internetseiten schnell und einfach selbst erstellen<br>
Veiche Preismodelle gibt es?<br>
Grundsätzlich bieten alle namhaften Webseitenanbieter verschiedene Preiskategorien an. Als<br>
Faustregel kann man sich m Faustregel kann man sich merken: Je mehr Funktionen angeboten werden und je individueller die Kanastregel kann man sich merken: Je mehr Funktionen angeboten werden und je individueller die Web-seite gestaltet werden kann, Webseiten-Baukästen<br>
Internetseiten schnell und einfach selbst erstellen<br>
Welche Preismodelle gibt es?<br>
Grundsätzlich bieten alle namhaften Webseitenanbieter verschiedene Preiskategorien an. Als<br>
Faustregel kann man sich m **zunächst aus-reichend, erst einmal mit dem Basispaket zu starten und ggf. später auf eine Version mit dem Basispaket zu starten und ge individueller die version mit dem Basispaket zu starten und gef. später auf eine Versi** Webseiten-Baukästen<br>
Internetseiten schnell und einfach selbst erstellen<br>
Welche Preismodelle gibt es?<br>
Grundsätzlich bieten alle namhaften Webseitenanbieter verschiedene Preiskatege<br>
Faustregel kann man sich merken: Je me **Webseiten-Baukästen**<br>
Die metristien schnell und einfach selbst erstellen<br>
Die meistergel kann man sich metken: Je mehr Funktionen angeboten werden und je individueller die<br>
Die Testustregel kann man sich metken: Je mehr nur für einem Schmell und einfach selbst erstellen<br>
Schwarzsteiten Schnell und einfach selbst erstellen<br>
Schwarzsteiten anwendungszeiten verschiedene Preiskategorien an. Als<br>
Faustregel kann man sich merken: Je mehr Funkti Internetseiten schnell- und einfach selbst erstellen<br>
Soundsätzlich bieten alle namhaften Webseitenanbieter **verschiedene Preiskategorien** an. Als<br>
Faustregle kann man sich merken: J**e mehr Funktionen** angeboten werden und Welche Preismodelle gibt es?<br>
Grundsätzlich bieten alle namhaften Webseitenanbieter verschiedene Preiskategorien an. Als<br>
Faustregel kann man sich merken: Je mehr Funktionen angeboten werden und je individueller die<br>
Veb-s Grundsätzlich bieten alle namhaften Webseitenanbieter **verschiedene Preiskategorien** an. Als<br> **Faustregel** kann man sich merken: **Je mehr Funktionen** angeboten werden und **je individueller** die<br>
Web-seite gestaltet werden Grundsätzlich bieten alle namhaften Webseitenanbieter **verschiedene Preiskategorien** an. Als<br> **Faustregel** kann man sich merken: **Le mehr Funktionen** angeboten werden und je individueller die<br>
The Web-seite gestaltet werde

#### Unverfänglich Angebote testen

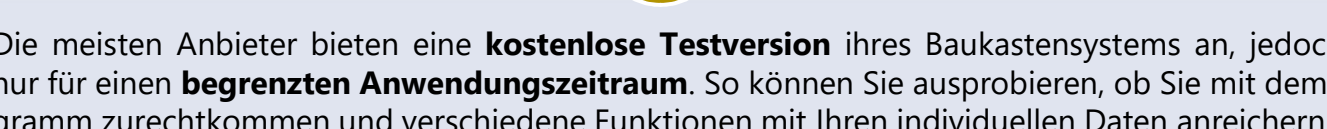

#### Wer sind die gängigsten Anbieter?

Faustregel kann man sich merken: **Je mehr Funktionen** angeboten werden und **je individueller** die Web-seite gestältet werden kann, **desto teurer** ist die (monatliche) Gebühr. In der Regel ist es<br>
zurächst aus-reichend, er

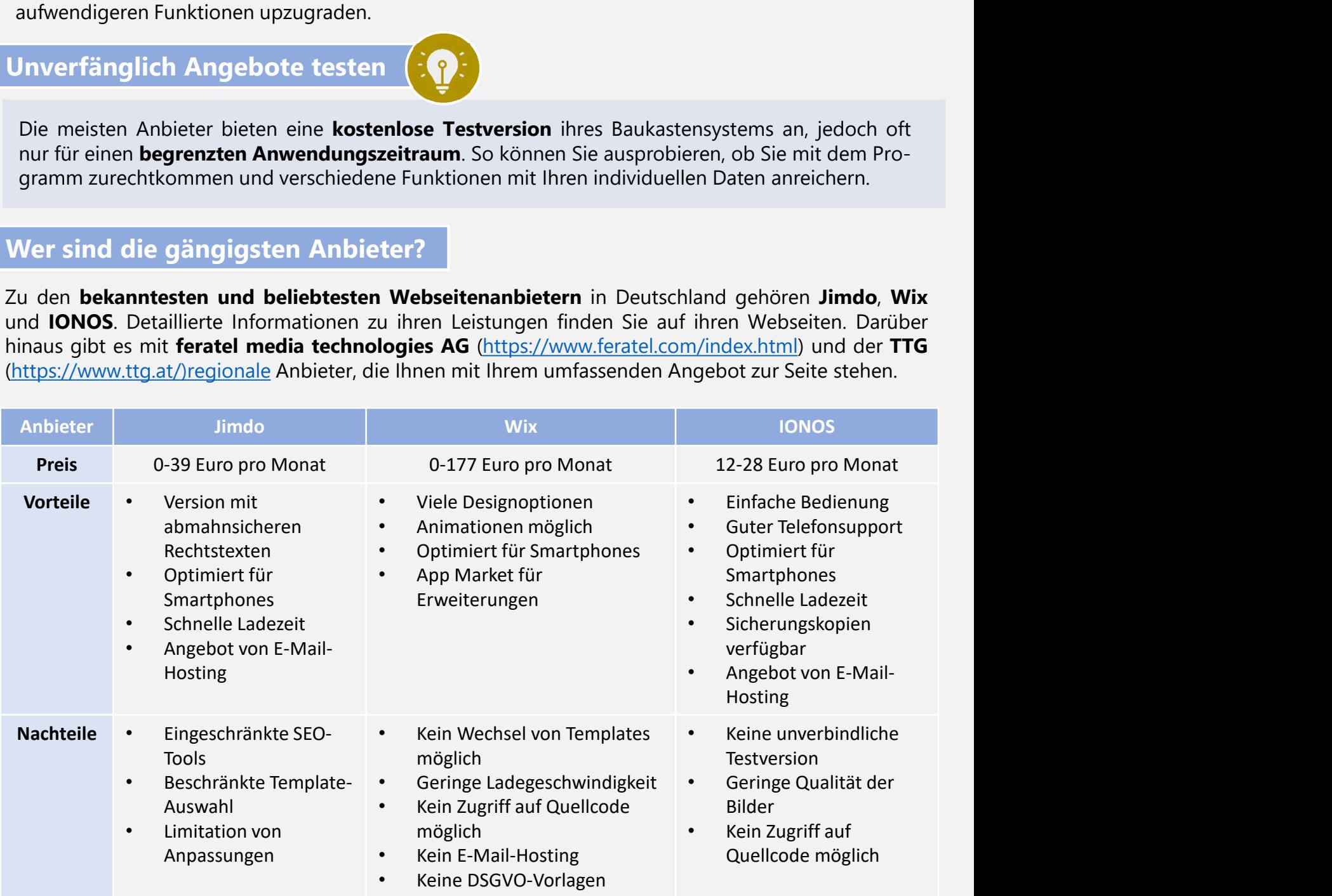

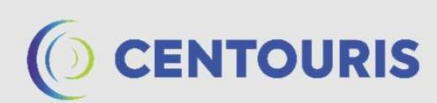

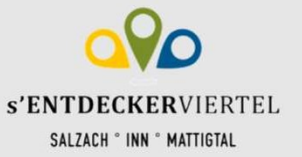

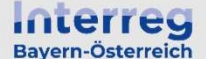

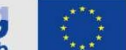

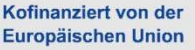

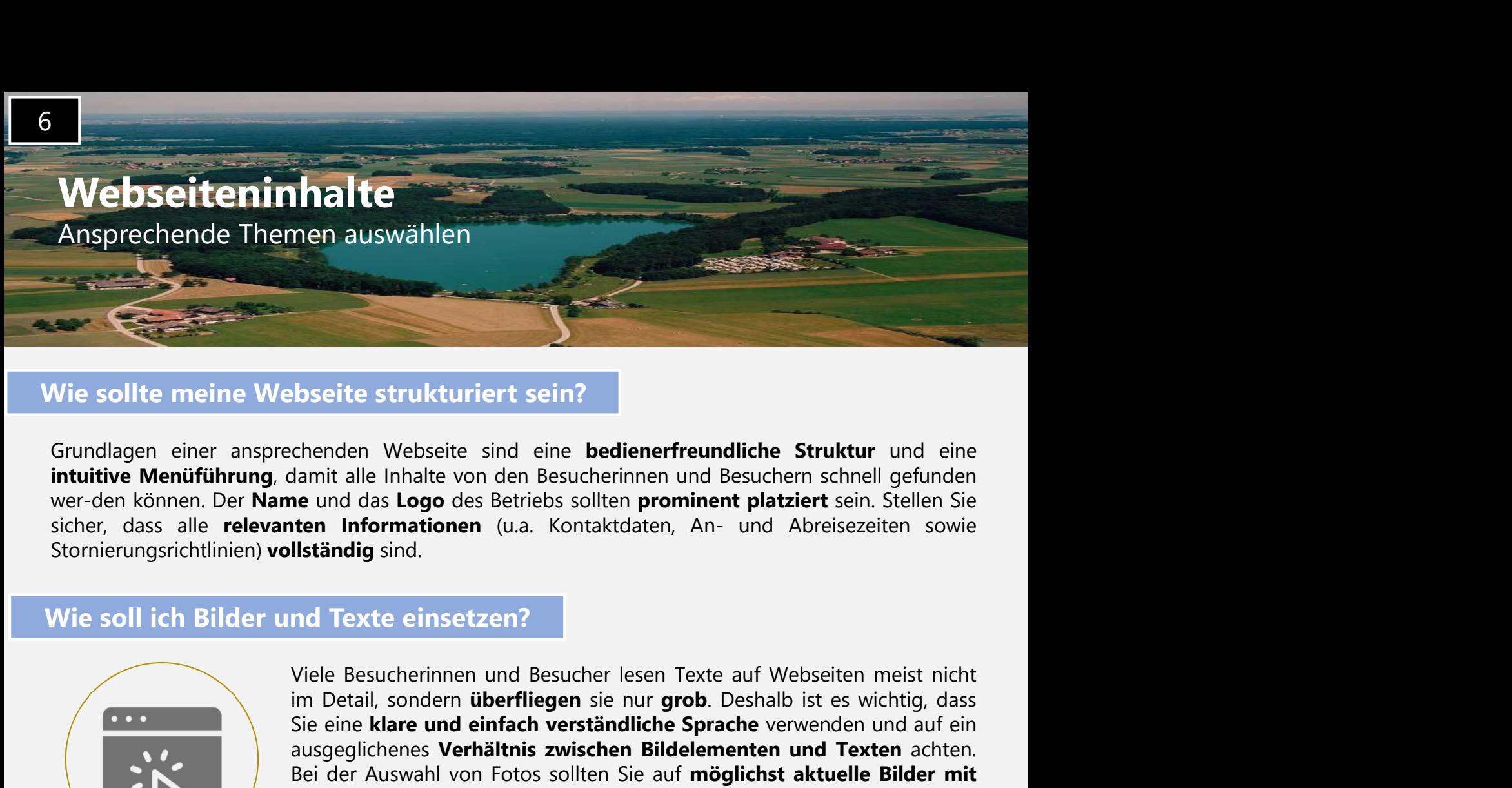

#### Wie sollte meine Webseite strukturiert sein?

Stornierungsrichtlinien) vollständig sind.

#### Wie soll ich Bilder und Texte einsetzen?

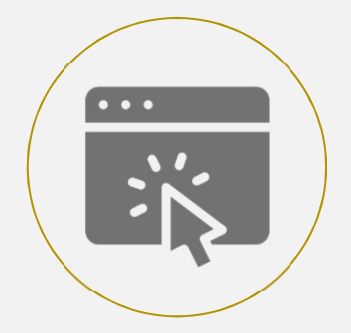

**istender School School School School School School School School School School School School School School School School School School School School School School School School School School School School School School Sc Example Sie eine klare und eine klare und eine klare und eine klare und der der auf der der auf der der auf der auf der auf der auf der auf der auf der auf der auf der auf der auf der auf der auf der auf der auf der auf d Example State State State State State State State State State State State State State State State State State State State State State Informationen and Besucher shall gefunden<br>the Informationen (u.a. Kontaktdaten, An- und Example Sienter Sienzer Schlester Sienzer Schlester Schlester Schlester Schlester and das Logo des Betriebs sollten prominent platziert sein. Stellen Sie automomet platziert sollten Sie automomet platziert sein. Stellen S chemient Schulter (Schulter Schulter Schulter Struktur** und eine<br>
damit alle Inhalte von den Besucherinnen und Besuchern schnell gefunden<br> **e** und das **Logo** des Betriebs sollten **prominent platziert** sein. Stellen Sie<br> **Example Strukturiert sein?**<br> **Chenden Webseite sind eine bedienerfreundliche Struktur** und eine<br> **Chamit alle Inhalte von den Besucherinnen und Besuchern schnell gefunden<br>
<b>Leon der Auswahl der Auswahl der Auswahl der Aus** Einstellungen zur Schrifter als eine Dedienerfreundliche Struktur und eine channit alle Inhalte von den Besucherinnen und Besucherina schnell gefunden<br>
eine und das Logo des Betriebs sollten prominent platziert sein. Stell Stornierungsrichtlinien) vollständig sind.<br>
Viele Besucherinnen und Besucher lesen Texte auf Webseiten meist nicht<br>
in Detail, sondern überliegen sie nur grob. Deshalb ist es wiching, das<br>
Sie eine klare und einfliche Spra Frankr (Soll ich Bilder und Texte einsetzen?<br>
Viele Besucherinnen und Besucher lesen Texte auf Webseiten meist nicht<br>
im Detail, sondern überfliegen sie nur grob. Deshalb ist es wichtig, dass<br>
sie eine klare klare und eine Onder eine Email and Texte einsetzen?<br>
Viele Besucherinnen und Besucher lesen Texte auf Webseiten meist nicht<br>
im Detail, sonderm überfliegen sie nur grob. Deshalb ist es wichtig, das<br>
Sie eine klare und einfach verständli Wie soll ich Bilder und Texte einsetzen?<br>
Wele Besucherinnen und Besucher lesen Texte auf Webseiten meist nicht<br>
in Detail, sondern überfliegen sie nur grob. Deshalb iste es wichtig, das<br>
sie eine klare und einfach verstän Viele Besucherinnen und Besucher lesen Texte auf Webseiten meist nicht<br>
im Detail, sondern überfliegen sie nur grob. Deshalb ist es wichtig, das<br>
sie eine klare kulfosung zurückgreifen, um einen professionellen Enddach ter Viele Besucherinnen und Besucher lesen Texte auf Webseiten meis<br>
in Detail, sondern **über Einigen** sie nur grob. Deshalb ist es wichtig<br>
Sie eine **klare und einfach verständliche Sprach**e verwenden und<br>
Noter Auswahl von F

#### Inwiefern soll ich auf die Gewohnheiten der Besucher Rücksicht nehmen?

metalli, sondern überfliegen sie nur grob. Deshalb ist es wiching, dass wie her auf mobilen space verhältnis zwischen Bildelementen und Texten achten augagelichenes Verhältnis zwischen Bildelementen und Texten achten.<br>
Hoh Sie eine klane und einfach verständliche Sprache verwerden und auch eine klane verwerden zu Reisen such auch auch diese der Auswahl von Fotos sollten Sie auf möglichst aktuelle Bilder mit betriebs zu vermitteln. Achten Sie State in the Bildelment of The Middlement and Texten achter.<br>
Bei der Auswahl von Fotos sollten Sie bei der Auswahl der Fotos auch and<br>
heher Aufläsung zurückgreifen, um einen professionellen Eindruck lhres<br>
Betriebs zu ve For Auswahl von Fotos sollten Sie air möglichst aktuelle Bilder mit<br>
inher Auflösung zurückgreifen, um einen professionellen Eindruck lhres<br>
Betriebs zu vermitteln. Achten Sie bei der Auswahl der Fotos auch auf<br>
Entiethe E

seite and Einstellungen zum Kontrast und zur Helligkeit.<br>
Innstituten. Einstellungen zum Kontrast und zur Helligkeit.<br>
Innstituten. SZudem sollte eine Kontaktmöglichkeit außerhalb des Impressums angegeben werden. Am<br>
Zudem Ensemangen zum Kontrast und zum Ferngstert.<br>
Zudem sollt eine Kontaktmöglichkeit außerhalb des Impressums angegeben werden. Am<br>
einfachtes läst sich diese über ein Kontaktformular umsetzen, in dem auch eine Telefonnummer<br> Invierfern soll ich auf die Gewohnheiten der Besucher Rücksicht nehmen?<br>Zudem sollte eine Kontakt<del>möglichkeit</del> außerhalb des Impressums angegeben werden. Am<br>einfachsten lässt sich diese über ein Kontaktformular umsetzen, i Inwiefern soll ich auf die Gewohnheiten der Besucher Rücksicht nehmen?<br>
Zudem sollte eine Kontaktmöglichkeit außerhalb des Impressums angegeben werden. Am<br>
einfachsten lässt sich diese über ein Kontaktformular umsetzen, in Invertern som for aur die Gewöhninerten der sesucher Kurt<br>Zudem sollte eine Kontaktmöglichkeit außerhalb des Impressums a<br>einfachsten lässt sich diese über ein Kontaktformular umsetzen, in dem a<br>der eine Emailadresse der P

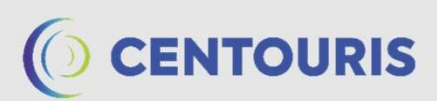

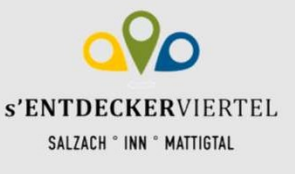

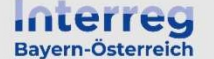

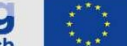

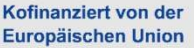

## Webseiteninhalte

Ansprechende Themen auswählen

### Beispiel für eine klar strukturierte Menüführung

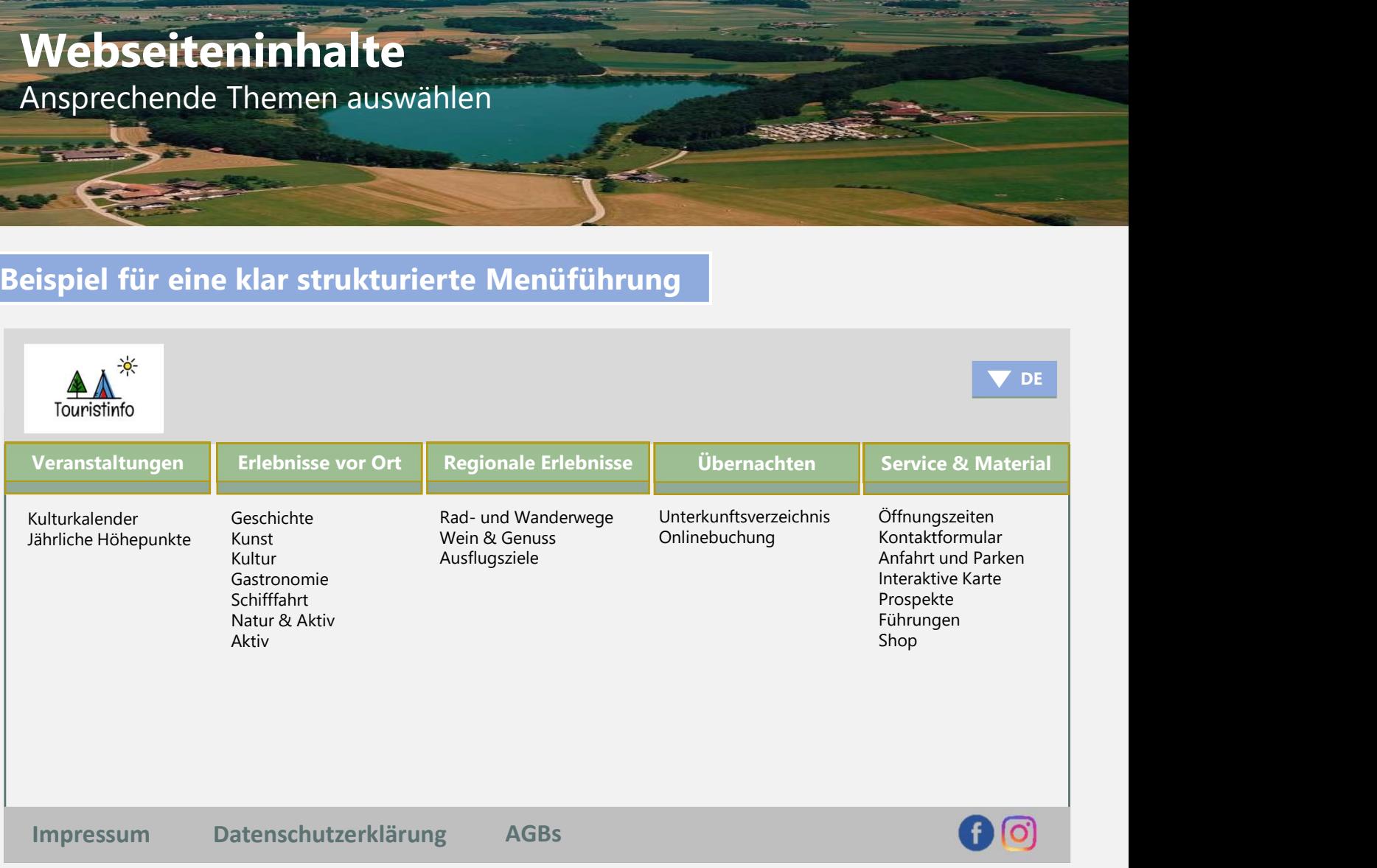

#### Beispiel für ein einfaches Kontaktformular

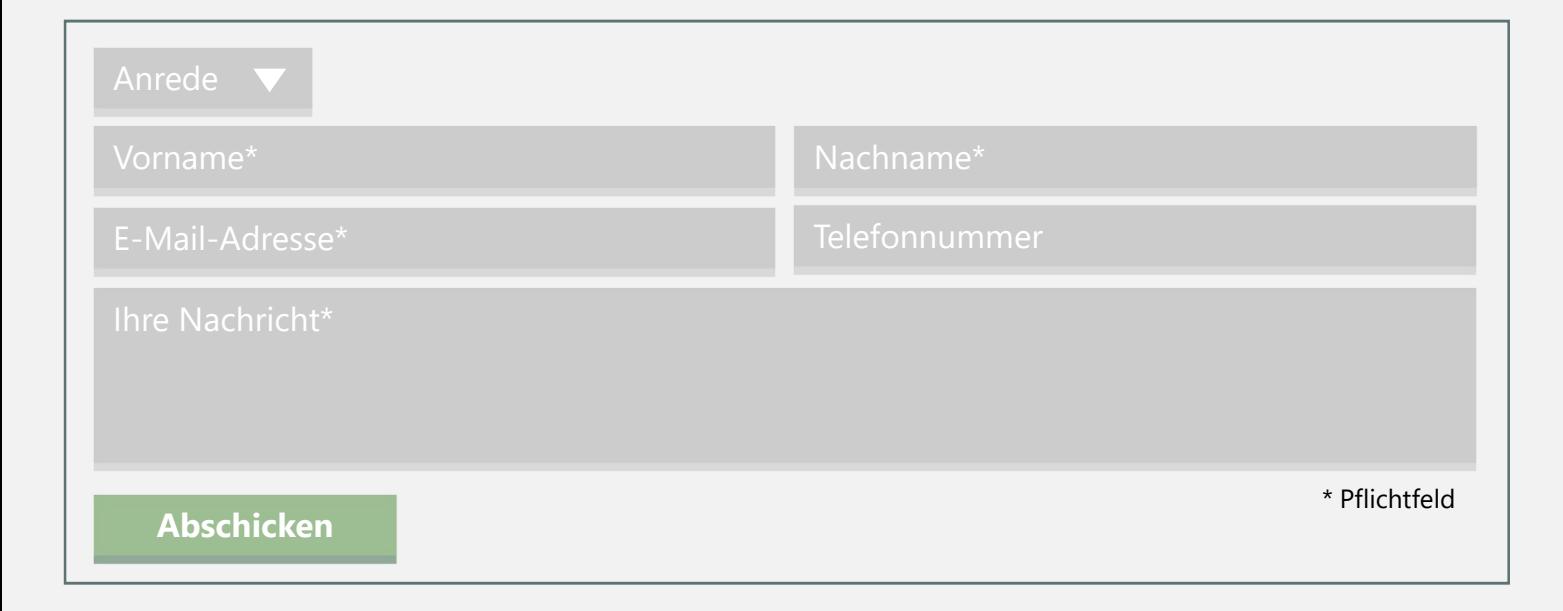

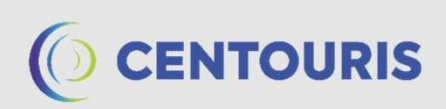

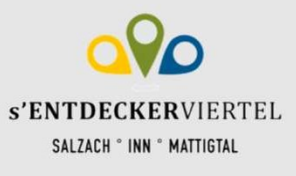

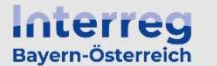

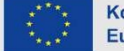

7

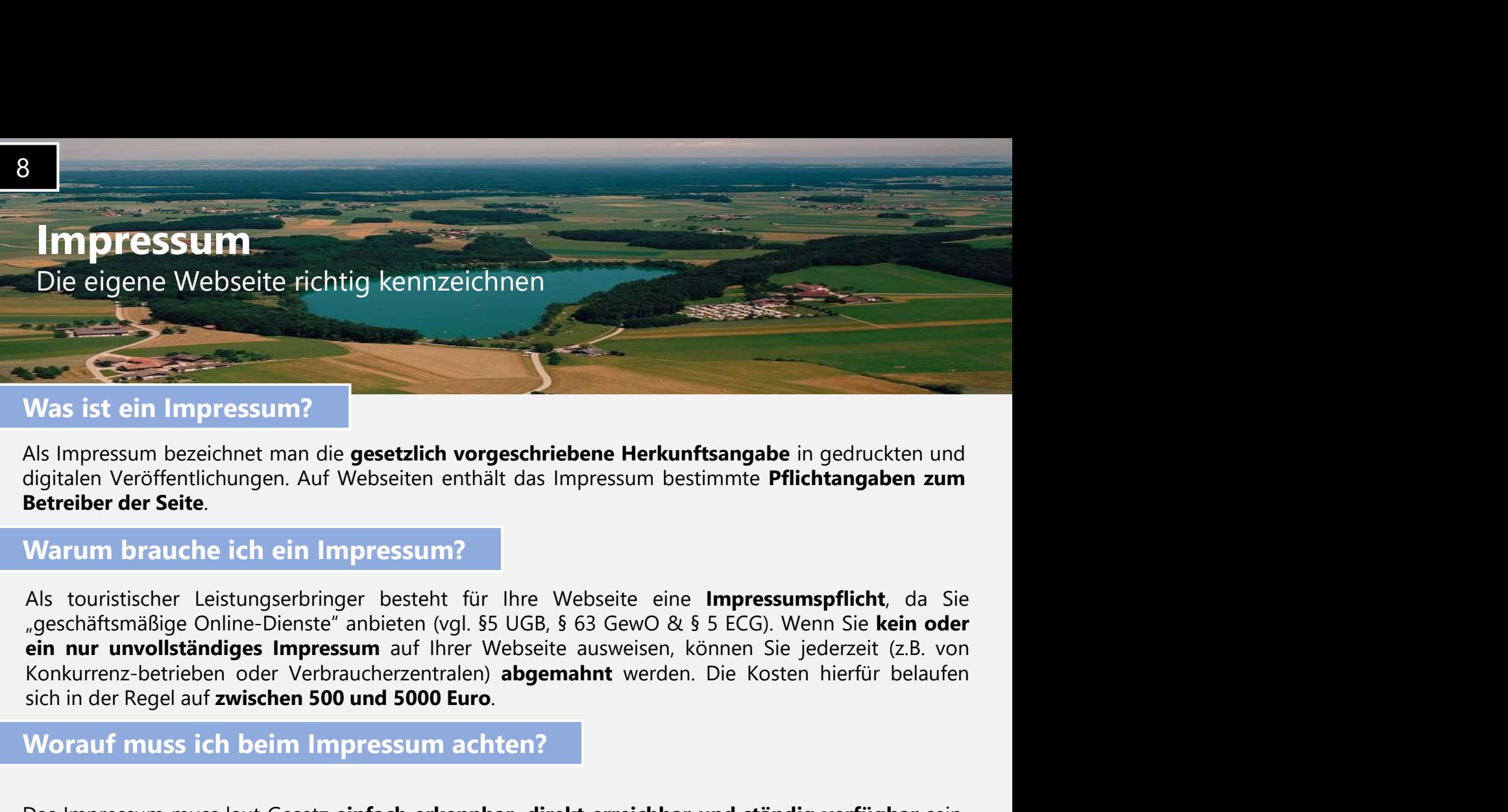

#### Warum brauche ich ein Impressum?

Was ist ein Impressum?<br>
2014 Mas Impressum beschriebene Herkunftsangabe in gedruckten und<br>
digitalen Veröffentlichungen. Auf Webseiten enthält das Impressum bestimmte **Pflichtangaben zum**<br> **Betreiber der Seite.**<br>
Warrum br Was ist ein Impressum?<br>
Als Impressum bezeichnet man die **gesetzlich vorgeschriebene Herkunftsangabe** in gedruckten und<br>
digitalen Veröffentlichungen. Auf Webseiten enthält das Impressum bestimmte **Pflichtangaben zum**<br> **Ex** Volas Impression hegeicheit man die gesetzlich vorgeschriebene Herkunftsangabe in gedruckten und<br>digitalen Veröffentlichungen. Auf Webseiten enthält das Impressum bestimmte Pflichtangaben zum<br>Betreiber der Seite.<br>Warum bra Als Impressum bezeichnet man die **gesetzlich vorgeschriebene Herkunftsangabe** in gedruckten und<br>digitalen Veröffentlichungen. Auf Webseiten enthält das Impressum bestimmte **Pflichtangaben zum**<br>**Betreiber der Seite.**<br>
War**u** treiber der Seite.<br>
stouristischer Leistungserbringer besteht für lhre Webseite eine I**mpressumspflicht**, da Sie<br>
stochâffsmäßige Online-Dienste" anbiten (vgl. 85 UGB, 8 63 Gev. 0 & 8 5 ECG). Wenn Sie k**ein oder<br>
nur unvol** arum brauche ich ein Impressum?<br>
Stouristischer Leistungserbringer besteht für Ihre Webseite eine I**mpressumspflicht**, da Sie<br>
seschäftsmäßige Online-Dienste" anbieten (vgl. §5 UGB, § 63 GewO & § 5 ECG). Wenn Sie **kein ode** Als touristischer Leistungserbringer besteht für lhre Webseite eine **Impressumspflicht**, da Sie<br>
.geschäftsmäßige Online-Dienste" anbieten (vgl. 55 UG6, 5 63 Gew0 & 5 5 ECG). Wenn Sie **kein oder**<br> **ein nur unvollständiges** 

For the matter of the matter of the matter of the matter of the matter of the matter of the matter of the matter of the Sistern inter Regel and **zwischen 500 und 5000 Euro.**<br>
Konkurrenz-betrieben oder Verbaucherzentraleien • Umsatzsteuer- oder Wirtschafts-Identifikationsnummer<br>
• Umsatzsteuer- oder Website umissions and the unit of the unit of the unit of the unit of the state uminite<br>
bash online as and der Website umissions and the paramet Worauf muss ich beim Impressum achten?<br>
Das Impressum muss laut Gesetz einfach erkennbar, direkt erreichbar und ständig verfügbar sein.<br>
Deshalb sollte es auf der Webseite unmissverständlich benannt und von jeder Unterseit

- Anschrift
- 
- 
- 
- vorhanden)

Das Impressum muss laut Gesetz **einfach erkennbar, direkt erreichbar und ständig verfügbar** sein.<br>Deshalb sollte es auf der Webseite unmissverständlich benannt und von jeder Unterseite aus<br>unmittelbar ansteuerbar sein. Ein Des impression muss laut Gesetz einfache erkennbar, drierkt erreichbar und standig verfugbar sen.<br>Deshalb sollte es auf der Webseite unmissverständlich benannt und vior jeder Unterseite aus<br>unmittelbar ansteuerbar sein. Ei Deshalb sollte es auf der Webseite unmissverstandlich benannt und von jeder Unterseite aus<br>
unmittelbar ansteuerbar sein. Eine Einbettung z.B. als Pop-Up-Fenster ist also nicht zu empfehlen. Zu<br>
den grundlegenden Bestandte

unmittelbar ansteuerbar sein. Line Einbetting z.B. als Pop-Up-Henster ist also nicht zu emptehlen. Zu<br>
Ver- und Nachname bei natürichen eines Impressums gehören folgende Aspekte:<br>
Ver- und Nachname bei natürichen Personen. den grundlegenden Bestandteilen eines Impressums gehören folgende Aspekte:<br>
• Name<br>
Vor- und Nachname bei natürlichen Personen bzw. Unternehmensname, Vor- und Nachname des<br>
Verteutungsberechtigten sowie Rechtsform bei juri Share Controllary Controllary Personen bzw. Unternehmensname, Vor- und Nachname des<br>
Vor- und Nachname bei Vertreuungsberechtigten sowie Rechtsform bei juristischen Personen<br>
Straße, Hausnummer, Postleitzahl und Ort (Postf Vor- und Nachname bei natürlichen Personen bzw. Unternehmensname, Vor- und Nachname des<br>
Vertretungsberechtigten sowie Rechtsform bei juristischen Personen<br>
1997 - Manchithaten<br>
1997 - Straße, Hausnummer, Postleitzahl und gelten.

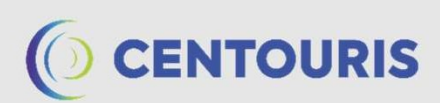

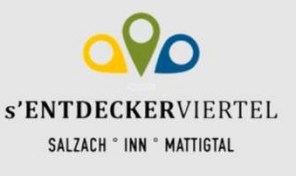

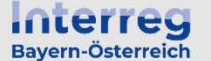

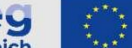

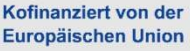

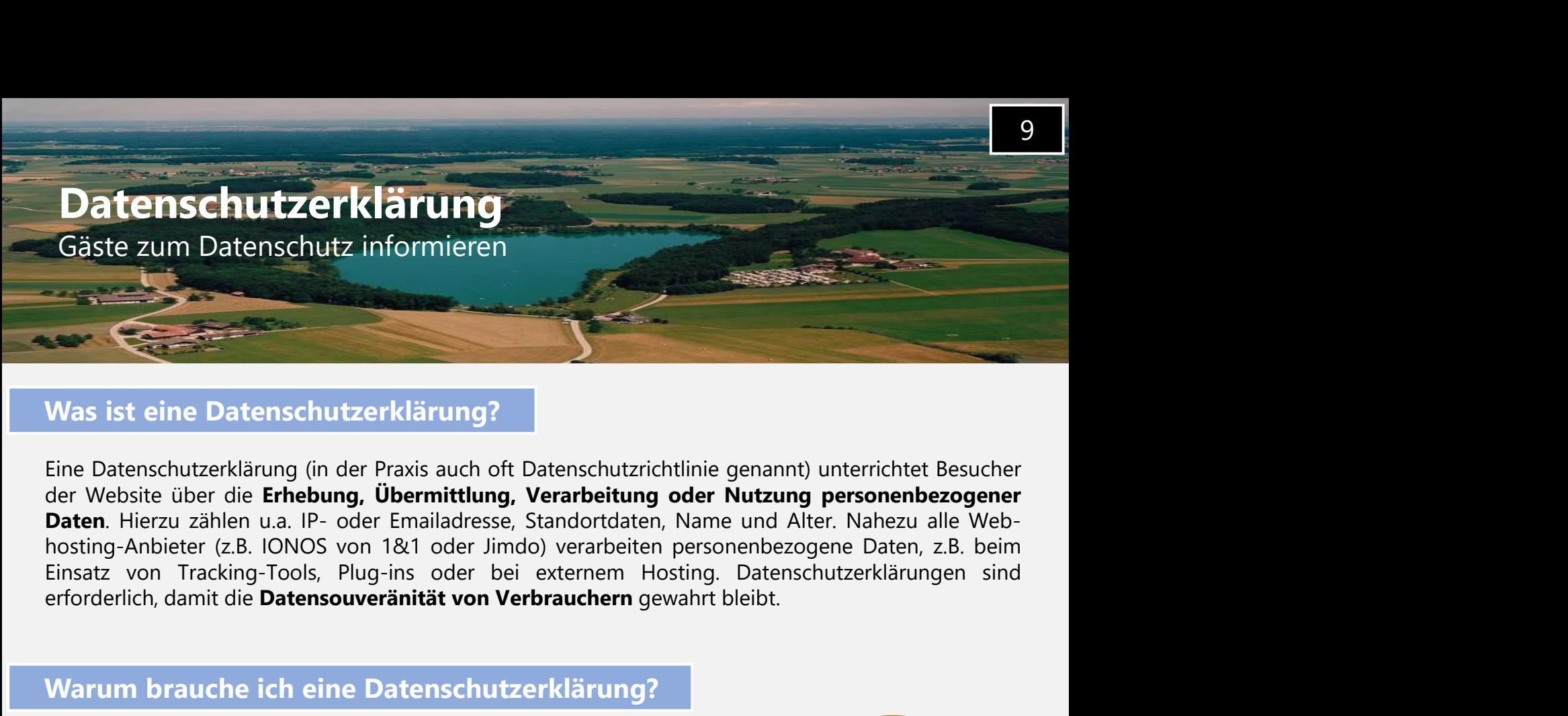

#### Was ist eine Datenschutzerklärung?

Eine Datenschutzerklärung (in der Praxis auch oft Datenschutzrichtlinie genannt) unterrichtet Besucher<br>
Daten. Meiste über die Erhebung, Übermittlung, Verarbeitung och Nutzung personenbezogener<br>
Daten. Hierzu zählen u.a. I Was ist eine Datenschutzerklärung?<br>
Eine Datenschutzerklärung (in der Praxis auch oft Datenschutzrichtlinie genannt) unterrichtet Besucher<br>
der Website über die Erhebung, Überrnittlung, Verarbeitung oder Nutzung personenbe Was ist eine Datenschutzerklärung?<br>
Eine Datenschutzerklärung (in der Praxis auch oft Datenschutzrichtlinie genannt) unterrichtet Besucher<br>
Verbeite über die Erneburg, Übermittlung, Verarbeitung oder Nutzung personenbezoge Was ist eine Datenschutzerklärung?<br>
Eine Datenschutzerklärung (in der Praxis auch oft Datenschutzrichtlinie genannt) unterrichtet Besucher<br>
der Website über die **Erhebung, Übermittlung, Verarbeitung oder Nutzung personenbe** Was ist eine Datenschutzerklärung?<br>
Eine Datenschutzerklärung (in der Praxis auch oft Datenschutzrichtlinie genannt) unterrichtet Besucher<br>
der Website über die **Erhebung, Übermittlung, Verarbeitung oder Nutzung personenbe** Eine Datenschutzerklärung (in der Praxis auch oft Datenschutzrichtlinie genannt) unterrichtet Besucher<br>
der Website über die **Erhebung, Übermittlung, Verarbeitung oder Nutzung personenbezogener**<br> **Daten.** Hierzu zählen u.a

#### Warum brauche ich eine Datenschutzerklärung?

gültige Datenschutzgrundverordnung (DSGVO).

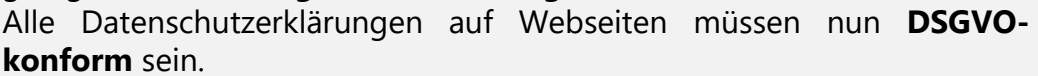

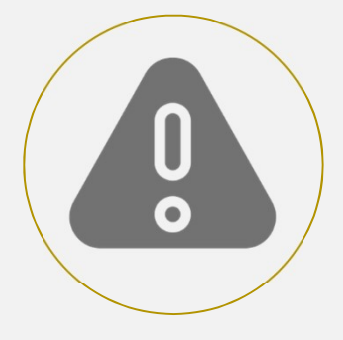

#### Worauf muss ich bei der Datenschutzerklärung achten?

erforderlich, damit die Datensouveränität von Verbrauchern gewahrt bleibt.<br>
Marum brauche ich eine Datenschutzerklärung?<br>
Eine vollständige, transparente und korrekt formulierte Datenschutzerklärung<br>
Erhe vollständige, tra Warum brauche ich eine Datenschutzerklärung?<br>
Eine vollständige, transparente und korrekt formulierte Datenschutz-<br>
erklärung ist zwingend notwendig, da sonst leicht Abmahnungen in<br>
Höhe von mehreren Hundert bis Tausenden Warum brauche ich eine Datenschutzerklärung?<br>
Eine vollständige, transparente und korrekt formulierte Datenschutzerklärung ist zwingend notwendig, da sonst leicht Abmahnungen in<br>
Höhe von mehreren Hundert bis Tausenden Eur Warrum brauche ich eine Datenschutzerklärung?<br>
Eine vollständige, transparente und korrekt formulierte Datenschutzerklärung<br>
erklärung ist zwingend notwendig, da sonst leicht Abmahnungen in<br>
Höhe von mehreren Hundert bis T https://www.wko.at/internetrecht/datenschutzerklaerung-checkliste-infopflichten-dsgvo-tkg-we Eine **vollständige, transparente und korrekt formulierte** Datenschutzer<br>
relatione von **mehreren Hundert bis Tausenden Euro** oder gar **Geldbullsen**<br>
und **Schadensersatzforderungen** (theoretisch bis hin zu 20 Mio. Euro)<br>
dr benötigen. Exteriories and States and The Construction and States and States and States and States and States and States and States and States and States and States and States and States and States and States and States and States an For the methanic and the methanic and the series and the series of the methanic methanic distinguistic distinguistic distinguistic distinguistic distinguistic distinguistic distinguistic distinguistic distinguistic provide And Schwarzs Such and Schwarz (witer-the Crundlage hierfür ist die seit 2018 EU-weit<br>
Such können. Rechtlicke Grundlage hierfür ist die seit 2018 EU-weit<br>
Alle Datenschutzgrundverordnung (DSGVO).<br>
Alle Datenschutzgrundvero Content Kommer. Techniche Grandage memani is to us sert 2018 Co-well<br>
Siguitige Datenschutzgrundverordnung (DSGVO).<br>
Alle Datenschutzgrundverordnung missen nun DSGVO-<br>
Mornorm sein.<br>
Die Datenschutzerklärungen auf Webseite Batter Deter Schmatter (State and Websiter mussen nunder DSGVO-<br>
Konform sein.<br>
Worauf muss ich bei der Datenschutzerklärung achten?<br>
Die Datenschutzerklärung muss in einer einfachen und verständlichen Sprache verfasst und Konform sein.<br>
Morauf muss ich bei der Datenschutzerklärung achten?<br>
Die Datenschutzerklärung muss in einer einfachen und verständlichen Spran<br>
Die Datenschutzerklärung muss in einer einfachen und verständlichen Spran<br>
Inh

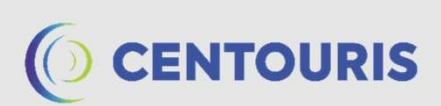

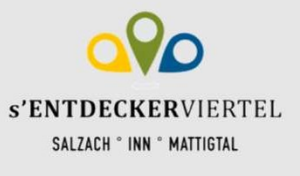

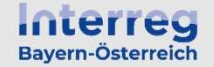

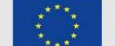

Kofinanziert von der Europäischen Union

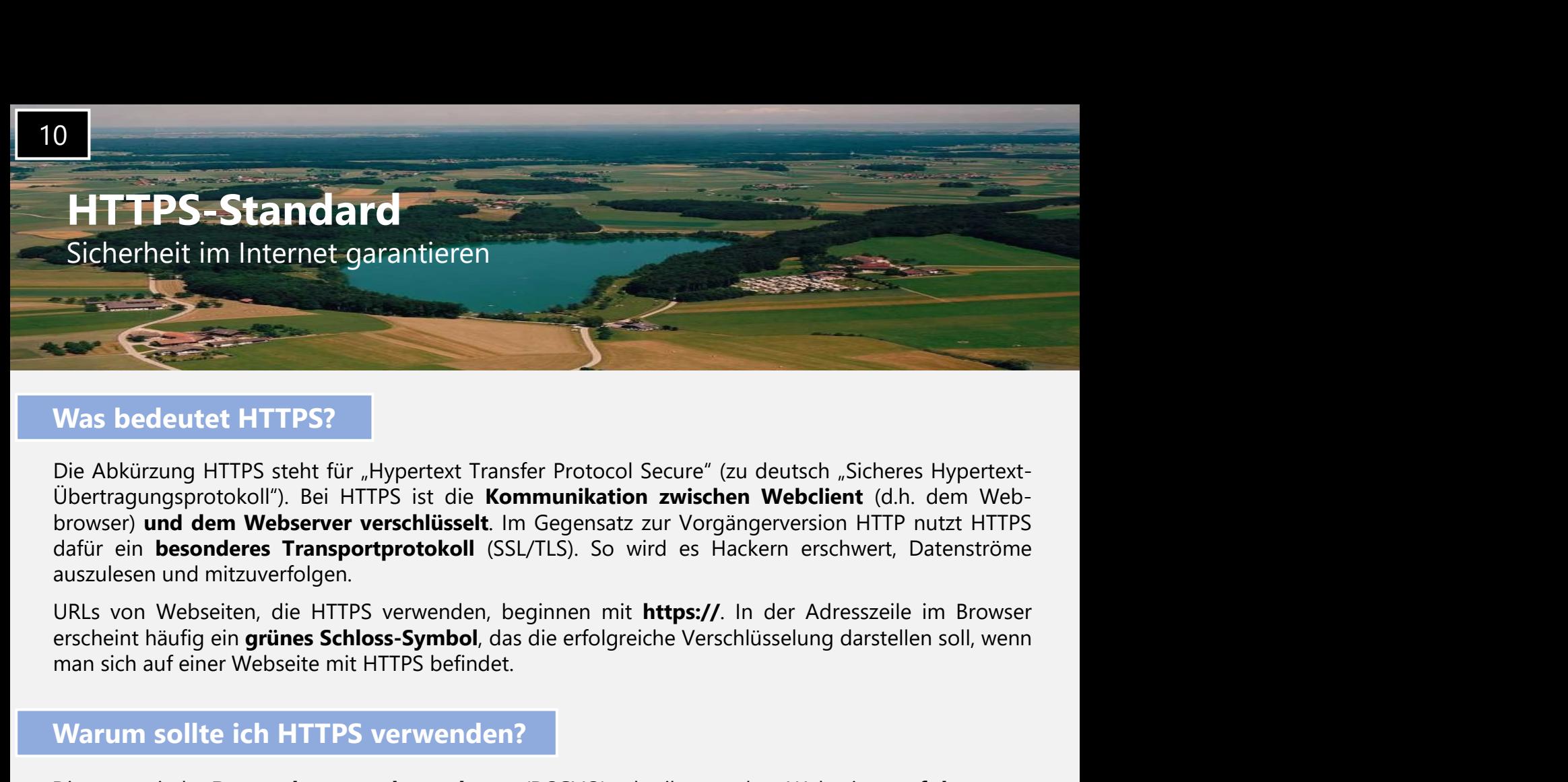

#### Was bedeutet HTTPS?

Was bedeutet HTTPS?<br>
Die Abkürzung HTTPS steht für "Hypertext Transfer Protocol Secure" (zu deutsch "Sicheres Hypertext-Ubertragungsprotokoll"). Bei HTTPS ist die Kommunikation zwischen Webseiten (d.h. dem Webserver versch Was bedeutet HTTPS?<br>
Die Abkürzung HTTPS steht für "Hypertext Transfer Protocol Secure" (zu deutsch "Sicheres Hypertext-Übertragungsprotokoll"). Bei HTTPS ist die **Kommunikation zwischen Webclient** (d.h. dem Web-<br>
browser) Vias bedeutet HTTPS?<br>
Die Abkürzung HTTPS steht für "Hypertext Transfer Protocol Secure" (zu deutsch "Sicheres Hypertext-<br>
Übertragungsprotokol!"). Bei HTTPS ist die **Kommunikation zwischen Webclient** (d.h. dem Web-<br>
Dirow Was bedeutet HTTPS?<br>
Die Abkürzung HTTPS steht für "Hypertext Transfer Protocol Secure" (zu deutsch "Sicheres Hypertext-Übertragungsprotokoll"). Bei HTTPS ist die **Kommunikation zwischen Webleint** (d.h. dem Web-<br>
browser) Die Abkürzung HTTPS steht für "Hypertext Transfer Protocol Secure" (zu deutsch "Sicheres Hypertext-<br>Dibertragungsprotokoll"). Bei HTTPS ist die **Kommunikation zwischen Webclient** (d.h. dem Web-<br>browser) **und dem Webserver** 

#### Warum sollte ich HTTPS verwenden?

Die Abkürzung HTTPS steht für "Hypertext Transfer Protocol Secure" (zu deutsch, "Sichers Hypertext-<br>Dibertragungsprotokoll"). Bei HTTPS ist die Kommunikation zwischen Webclient (d.h. dem Web-<br>browser) und dem Webserver ver Ubertragungsprotokoll"). Bei HTFPS isi die Kommunikation zwischen Webclient (d.h. den Webclient (d.h. den Webserver verschlüsselt. Im Gegensatz zur Vorgängerversion HTTP rutzt HTTPS<br>dafür ein **besonderes Transportprotokoll** schlimmster and the Wester verschlitisselt. Im Gegensatz zur Vorgängerversion HTTP nutzt HTTPS<br>dafür ein **besonderes Transportprototol**l (SSL/TLS). So wird es Hackern erschwert, Datenströme<br>auszulesen und mitzuverfolgen.<br>U dafür ein **besonderes Transportprotokoll** (SSL/TLS). So wird es Hackern erschwert, Datenströme<br>
auszulesen und mitzuverfolgen.<br>
URLs von Webseiten, die HTTPS verwenden, beginnen mit **https://**. In der Adresszeile im Browse auszulesen und mitzuverfolgen.<br>
URLs von Webseiten, die HTTPS verwenden, beginnen mit **https://**. In der Adresserscheint häufig ein **grünes Schloss-Symbol**, das die erfolgreiche Verschlüsselung da<br>
man sich auf einer Webse

#### Wie gehe ich bei der Einrichtung von HTTPS vor?

Warrum sollte ich HTTPS verwenden?<br>
Die europäische **Datenschutzgrundverordnung** (DSGVO) schreibt vor, dass Webseiten **auf dem neu-**<br>
Die europäische **Datenschutzgrundverordnung** (DSGVO) schreibt vor, dass Webseiten **auf d** Warrum sollte ich HTTPS verwenden?<br>
Die europäische Datenschutzgrundverordnung (DSGVO) schreibt vor, dass Webseiten auf dem neu-<br>
seten Stand der Sicherheit gehalten werden müssen. Konkret bedeutet das: Sie müssen HTTPS<br>
v Die europäische **Datenschutzgrundverordnung** (DSGVO) schreibt vor, dass Webseiten **auf dem neu-<br>esten Stand der Sicherheit** gehalten werden müssen. Konkret bedeutet das: Sie **müssen** HTTPS<br>verwenden, wenn Sie z.B. über ein Die europäische **Datenschutzgrundverordnung** (DSGVO) schreibt vor, dass Webseiten **auf dem neu-<br>estem Stand der Sicherheit** gehalten werden mössen. Konkrete bedeutet das: Sie **müssen** HTTPS<br>be**voemden,** wenn Sie z.B. über **Extern Stand der Sicherheit** gehalten werden müssen. Konkret bedeutet das: Sie **müssen** HTTPS<br>verwerden, wenn Sie z.B. über ein Kontaktformular oder für eine Newsletter-Anmeldung personner-<br>bezogene Daten wie Namen, Emali anschließen-den Konfiguration beraten. **bezogene Daten** wie Namen, Emailadessen oder Anschriften erheben. Für die Verwendung des<br> **veralteten HTTP**-Standards können Sie in diesen Fällen sogar a**bgemahnt** werden. Für die Verwendung des<br>
Zudem ist es möglich, das

veralteten HTTP-Standards können Sie in diesen Fällen sogar abgemahnt werden.<br>
Zudem ist es möglich, dass Nutzer Webseitet ohne HTTFPS gar nicht mehr antesteur (können), da ihr<br>
Virenschutzprogramm eine Warnung anzeigt ode Zudem ist es möglich, dass Nutzer Webseiten ohne HTTPS gar nicht mehr ansteuern (können), da ihr Virenschutzprogramm eine **Warmung anzeigt** oder gar den Z**ugriff verweigert**. Das bedeutet im schlimmsten Fall, dass lhre Gät Virenschutzprogramm eine Warnung anzeigt oder gar den Zugriff verweigert. Das bedeutet im schlimmsten Fall, dass lhre Gäste Sie **online nicht mehr finden** können. Des Weiteren wirkt sich HTTPS positiv auf das Google-Rankin Schimmsten Fall, dass Ihre Gatets Sie **online nicht mehr finden** Können. Des Weiteren wirkt sich HTTPS **positiv auf das Google-Ranking** aus, d.h. die Platzierung Ihres Betriebs in den Google-Such-<br>
ergebinissen verbessert **Substitute and Substitute (Fig. 2018)**<br>
Substitute and Substitute and Substitute and Substitute and Substitute and Substitute and Substitute and HTTPS-Verschlüsselung umzustellen oder nach aktuellen Standards neurologyen,

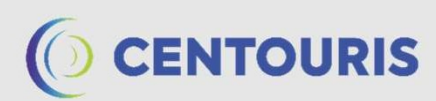

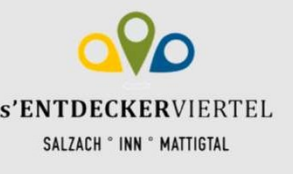

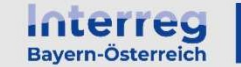

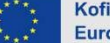

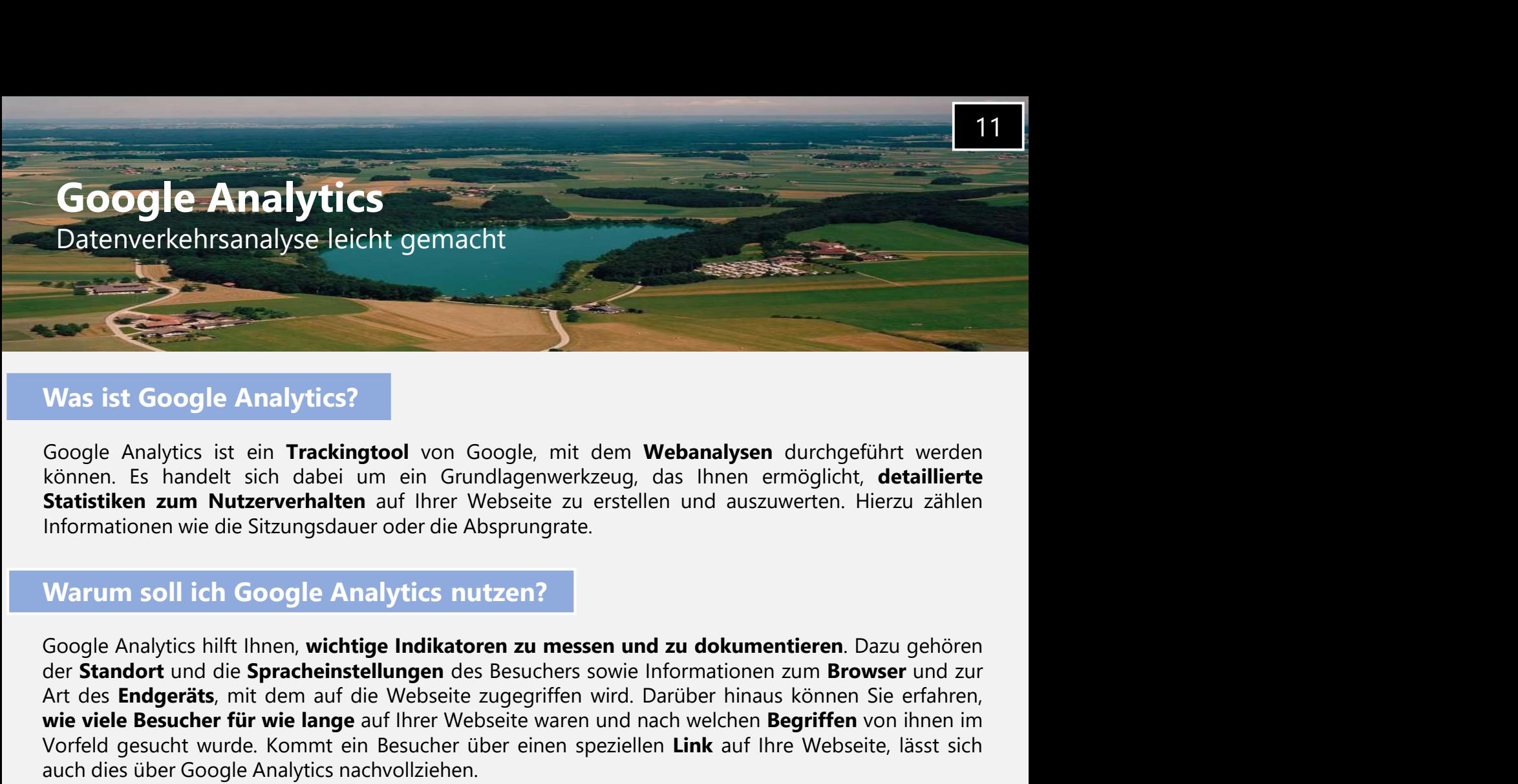

#### Was ist Google Analytics?

#### Warum soll ich Google Analytics nutzen?

Mas ist Google Analytics?<br>
Art des Endgeräts (Songle Analytics) von Google, mit dem Webanalysen durchgeführt werden<br>
Können. Es handelt sich dabei um ein Grundlagenwerkzeug, das Ihnen ermöglicht, detaillierte<br>
Statistikien Was ist Google Analytics?<br>
Was ist Google Analytics?<br>
Konnen. Es handelt sich dabei un ein Grundlagenwerkzeug, das Ihnen ermöglicht, detaillierte<br>
Statistiken zum Nutzerverhalten auf Ihrer Webseite zu erstellen und auszuwe Was ist Google Analytics?<br>
Google Analytics ist ein Trackingtool von Google, mit dem Webanalysen durchgeführt werden<br>
Können. Es handelt sich dabei um ein Grunddagenwerkzeug, das Ihnen ermöglicht, detaillierte<br> **Statistike** Was ist Google Analytics?<br>
Google Analytics ist ein Trackingtool von Google, mit dem Webanalysen durchgeführt<br>
können. Es handelt sich dabei um ein Grundlagenwerkzeug, das Ihnen ermöglicht, de<br>
Statistiken zum Nutzerverhal Was ist Google Analytics?<br>
Google Analytics ist ein Trackingtool von Google, mit dem Webanalysen durchgeführt werden<br>
Konnen. Es handelt sich dabei um ein Grundlägenwerkzeug, das Ihnen emöglicht, detaillierte<br>
Statistiken Was ist Google Analytics?<br>
Google Analytics ist ein **Trackingtool** von Google, mit dem Webanalysen durchgeführt werden<br>
können. Es handelt sich dabei um ein Grundlagenwerkzeug, das Ihnen ermöglicht, detaillierte<br>
Statistik Google Analytics ist ein **Trackingtool** von Google, mit dem Webanalysen durchgeführt werden<br>Können. Es handelt sich dabei um ein Grundlagenwerkzeug, das Ihnen ermöglicht, **detaillierte**<br>Statistiken zum Nutzerverhalten auf Google Analytics ist ein **Trackingtool** von Google, mit dem Webanalysen du<br>können. Es handelt sich dabei um ein Grundlagenwerkzeug, das Ihnen ermö<br>**Statistiken zum Nutzerverhalten** auf Ihrer Webseite zu erstellen und auszu Warum soll ich Google Analytics nutzen?<br>
Google Analytics hilft Ihnen, wichtige Indikatoren zu messen und zu dokumentieren. Dazu gehören<br>
der Standort und die Spracheinstellungen des Besuchers sowie Informationen zum Brows der **Standort** und die **Spracheinstellungen** des Besuchers sowie Informationen zum **Browser** und zur<br>Art des **Endgeräts**, mit dem auf die Webseite zugegriffen wird. Darüber hinaus können Sie erfahren,<br>**wie viele Besucher f** 

Vorfeld gesucht wurde. Kommt ein Besucher über einen speziellen **Link** auf Ihre Webseite, lässt<br>auch dies über Google Analytics nachvollziehen.<br>Auf der Basis dieser Informationen können Sie Ihre Webseiteninhalte auf bestim

#### Wie richte ich Google Analytics ein?

- erstellen
- 
- Namen Ihres Kontos festlegen und Datenfreigabe anpassen
- 
- 
- Nutzungsbedingungen akzeptieren
- Einstellungen für Email-Kommunikation bearbeiten

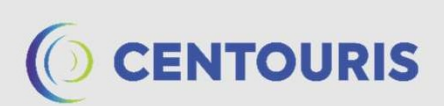

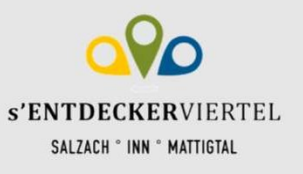

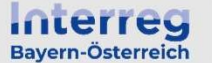

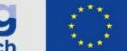

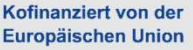

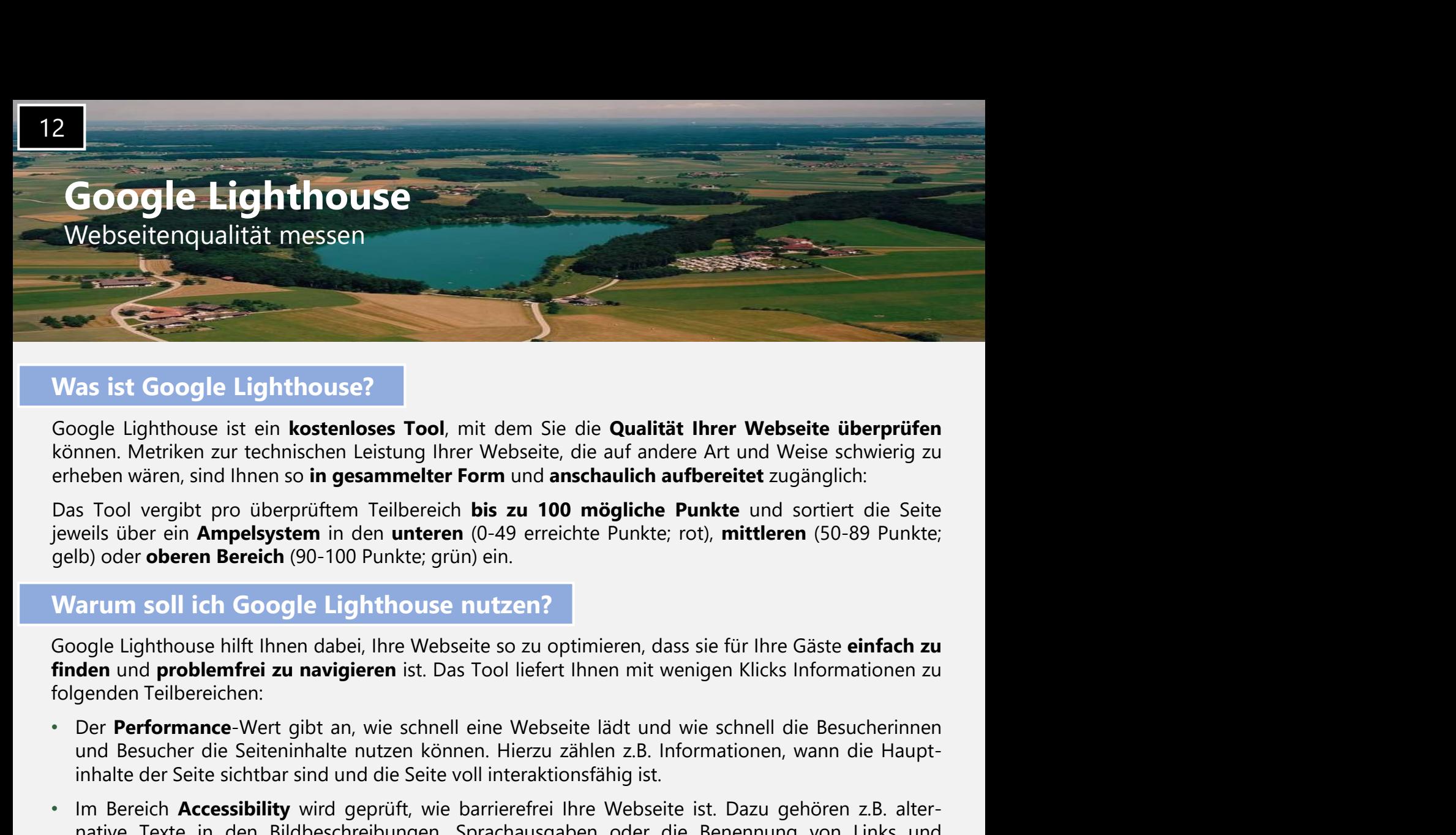

#### Was ist Google Lighthouse?

as ist Google Lighthouse?<br>
Sole Lighthouse ist ein **kostenloses Tool**, mit dem Sie die Qualität Ihrer Webseite überprüfen<br>
Innen. Metriken zur technischen Leistung Ihrer Webseite, die auf andere Art und Weise schwierig zu<br> Was ist Google Lighthouse?<br>
Google Lighthouse ist ein kostenloses Tool, mit dem Sie die Qualität Ihrer Webseite überprüfen<br>
können. Metriken zur technischen Leistung Ihrer Webseite, die auf andere Art und Weise schwierig z native Instrikten zur technischen Leistung Ihrer Webseite interprisement. Metriken zur technischen Leistung Ihrer Webseite, die auf andere Art und Weise schwierig zu<br>nation-Metriken zur technischen Leistung Ihrer Webseite,

#### Warum soll ich Google Lighthouse nutzen?

Solye unit auch Menschen mit Einschränkungen auf Ihrer Webseite weeping zuited auf Internace authorities and internace the solid vergite of the solid vergite of the Sicher mit Einschrönkung (Das Tool vergite prinche intern s Tool vergibt pro überprüftem Teilbereich **bis zu 100 mögliche Punkte** und sortiert die Seite<br>veils über ein **Ampelsystem** in den unteren (0-49 erreichte Punkte; rot), mittleren (50-89 Punkte;<br>b) oder oberen Bereich (90-1 Figure 10. The die eingebundenen Resource and Sie and Webselt and Sie and Sie and Sie and Sie and Sie and Sie and Sie and Sie and Sie and Sie and Sie and Sie and Sie and Sie and Sie and Sie and Sie and Sie and Sie and Sie arum soll ich Google Lighthouse nutzen?<br>
ogle Lighthouse hilft Ihnen dabei, Ihre Webseite so zu optimieren, dass sie für Ihre Gäste **einfach zu**<br> **den** und **problemfrei zu navigieren** ist. Das Tool liefert Ihnen mit wenige Wartim soll ich Google Lighthouse nutzen?<br>
Google Lighthouse hilf them dabei, lhere Webseite so zu optimieren, dass sie für lhre Gäste einfach zu<br>
finden und problemfrei zu navigieren ist. Das Tool liefert lhnen mit wenige Google Lighthouse hilft lhnen dabei, lhre Webseite so zu optimieren, dass sie für lhre Gäste **einfach zu finden** und **problemfrei zu navigieren** ist. Das Tool liefert lhnen mit wenigen Klicks Informationen zu folgenden Tei

- 
- Sometiminen auf meinen tracket auf der Platzierung der Seiter in eine Gasse einer einer einer einer einer einer einer einer einer einer einer einer einer einer einer einer einer einer einer einer einer einer einer einer ei
- 
- 

#### Wie richte ich Google Lighthouse ein?

und Besucher die Seiteninhalte nutzen können. Hierzu zählen z.B. Informationen, wann die Haupt-<br>
inhalte der Seite is chithor sind und die Seite voll interaktionsfähig ist.<br>
• Im Bereich **Accessibility** wird geprüft, wie b inhalte der Seite sichtbar sind und die Seite voll interaktionsfähig ist.<br>
In Bereich Accessibility wird geprüft, wie barrierefere line Webseite ist. Dazu gehören z.B. alter-<br>
meter Accessibility wird geprüft, wie barriere • Im Bereich **Accessibility** wird geprüft, wie barrierefrei lhre Webseite ist. Dazu gehören z.B. alternative Texte in den Bildbeschreibungen, Sprachausgaben oder die Benemung von Links und<br>automs. So können auch Menschen u museur recessionent wird geptrum, Sprachausgaben oder die Benennung von<br>
Instituter Erke in den Bildbeschreibungen, Sprachausgaben oder die Benennung von<br>
Der Wert zu den Best Practices bezieht sich auf die Sicherheitsaspe

Buttons. So können auch Menschen mit Einschränkungen auf Ihrer Webseite erfolgreich navigieren.<br>
• Der Wert zu den **Best Practices** bezieht sich auf die Sicherheitsaspekte der Webseite. Es wird z.B.<br>
bierprüft, ob der HTPS • Der Wert zu den **Best Practices** bezieht sich auf die Sicherheitsaspekte der Webseite. Es wird z.B.<br>
die verührüc, ob der HTTPS-Standard genutzt wird, unsichere Befehle in der Programmierung zu finden<br>
• Im Bereich **SEO** startet die Analyse. Nach ca. zehn ca. zehn zur startet die Analyse bei eingebundenen Ressourcen aus sicheren Quellen stammen.<br>
Sie die Analyse Eeffectie SEO (Search Engine Optimization) erfahren Sie, wie gut die Webseite sied oder die eingebundenen Ressourcen aus sicheren Quellen stammen.<br>
Im Bereich **SEO** (Search Engine Optimization) erfahren Sie, wie gut die Webseite von Such-<br>
Im Bereich **SEO** (Search Engine Optimization) erfahren Sie,

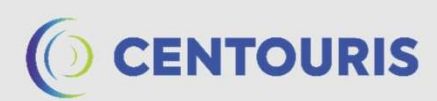

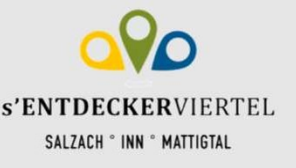

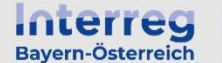

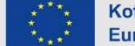

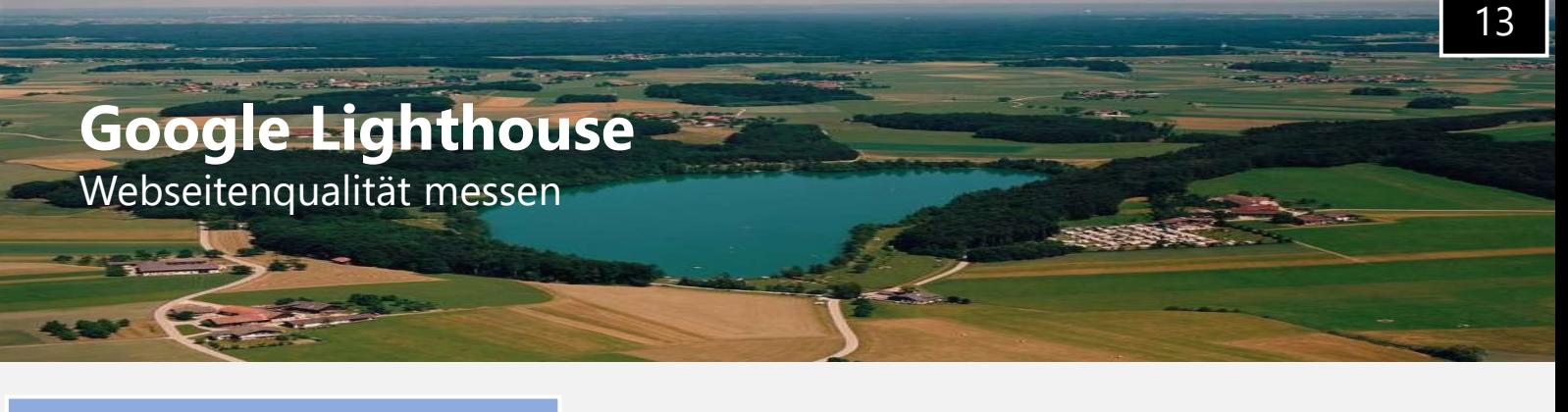

#### Beispiel für eine Analyse

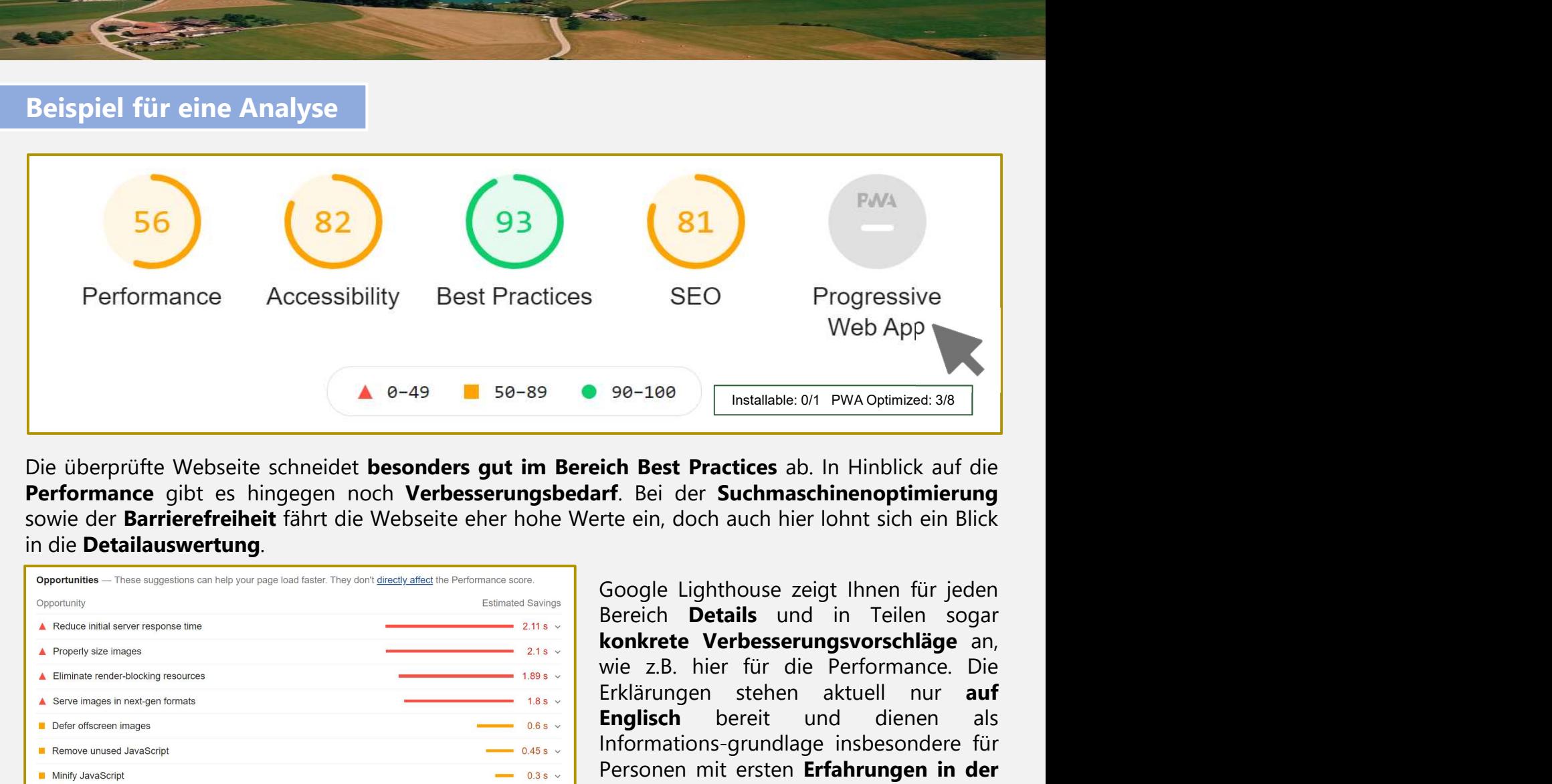

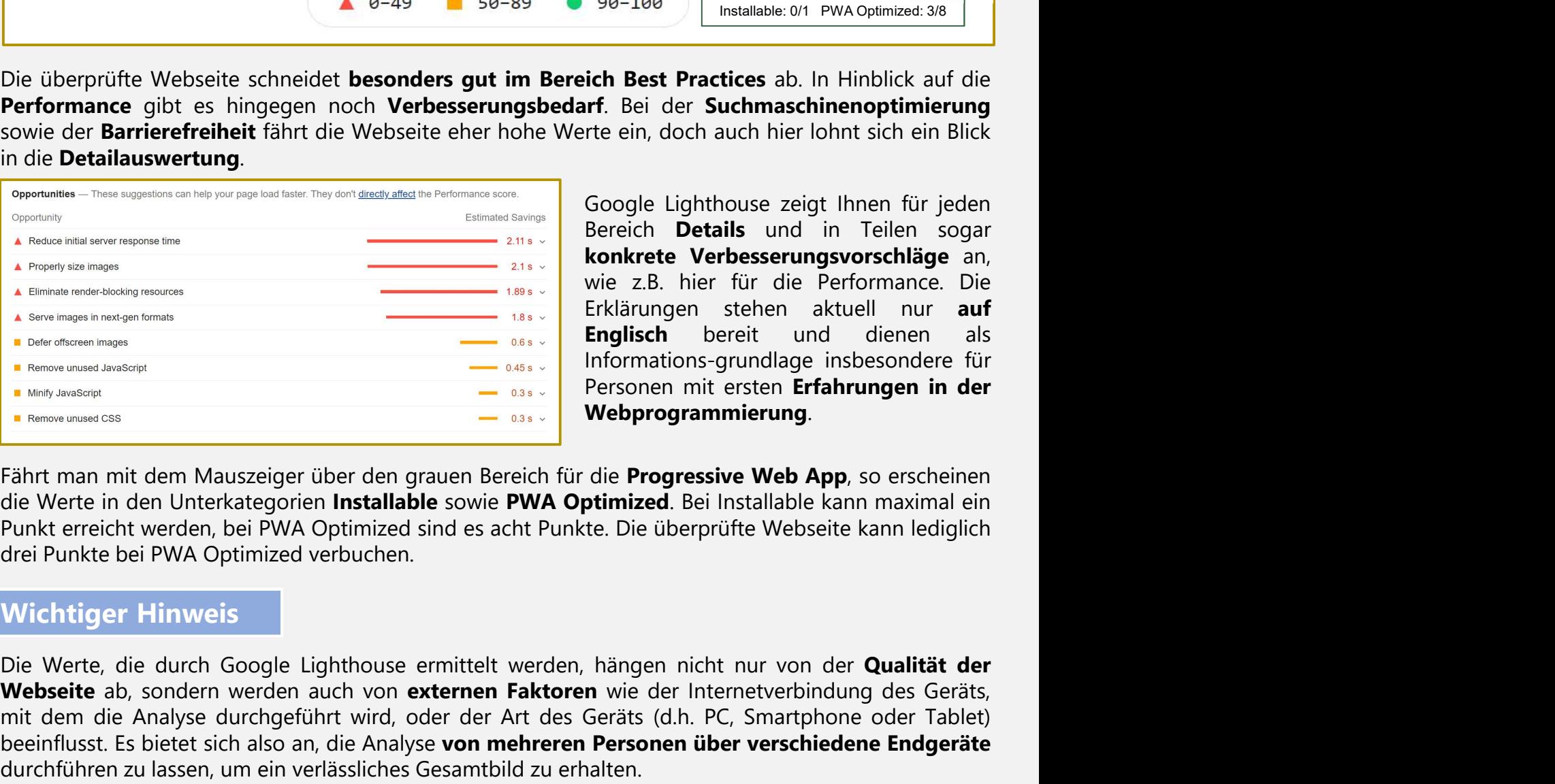

SEO Progressive<br>
Web App<br>
90-100 Installable: 0/1 PWA Optimized: 3/8<br> **ich Best Practices** ab. In Hinblick auf die<br> **if.** Bei der **Suchmaschinenoptimierung**<br>
rte ein, doch auch hier lohnt sich ein Blick<br>
Google Lighthouse SEO Progressive<br>Web App<br>90-100 Installable: 0/1 PWA Optimized: 3/8<br> **ich Best Practices** ab. In Hinblick auf die<br> **rif**. Bei der **Suchmaschinenoptimierung**<br>
rite ein, doch auch hier lohnt sich ein Blick<br>
Google Lighthouse SEO Progressive<br>Web App<br>90-100 Installable: 0/1 PWA Optimized: 3/8<br> **ich Best Practices** ab. In Hinblick auf die<br> **inf**. Bei der **Suchmaschinenoptimierung**<br>
rete ein, doch auch hier lohnt sich ein Blick<br>
Google Lighthouse Web App<br>
90-100<br>
Personen Mest Practices ab. In Hinblick auf die<br>
1. Installable: 0/1 PWA Optimized: 3/8<br>
1. Installable: 0/1 PWA Optimized: 3/8<br>
1. Installable: 0/1 PWA Optimized: 3/8<br>
1. Installable: 0/1 PWA Optimized: 3 Webprogrammierung.

#### Wichtiger Hinweis

Websette ab a construction of the method of the constrained authorities above the constrained and the method internet were applied to the method internet with the sondern with the sondern with the sondern with the sondern A Representing consideration and a consideration of the consideration and a consideration of the series of the series of the series of the series of the series of the series of the series of the series of the series of the been the content of the content of the content of the content of the content of the content of the content of the content of the content of the content of the content of the content of the content of the content of the co den a technique and a technique and a technique and a technique in the contribution of the measurement and the measurement in the measurement of the measurement of the measurement of the measurement of the measurement of t

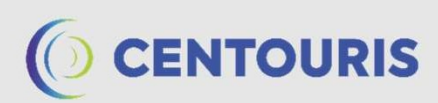

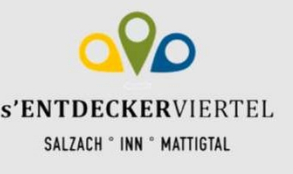

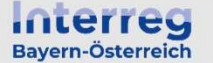

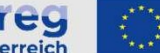

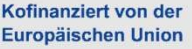

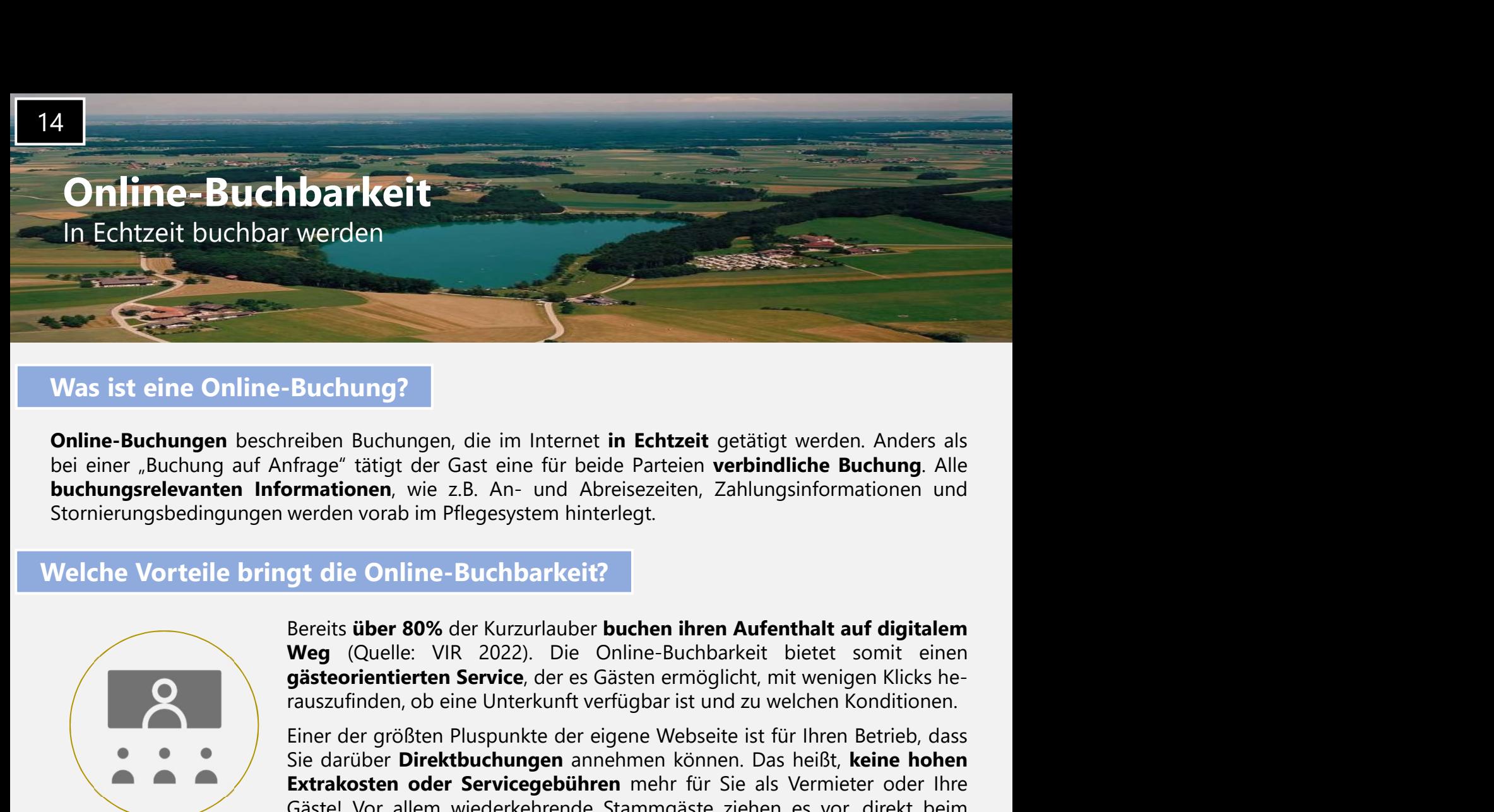

#### Was ist eine Online-Buchung?

#### Welche Vorteile bringt die Online-Buchbarkeit?

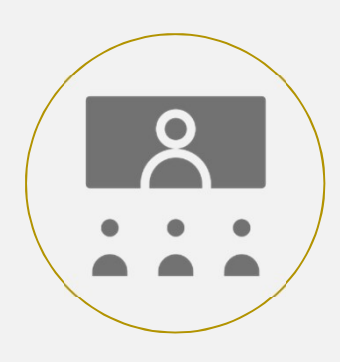

**Euchung?**<br> **Euchung?**<br> **Einerical**<br> **Einerical**<br> **Einerical**<br> **Einerical**<br> **Einerical Einerical Einerical Einerical Plus Punkter<br>
<b>Euchung.** Alle<br> **Ordine-Buchbarkeit?**<br> **Sereits über 80%** der Kurzurlauber buchen ihren Au **Buchung?**<br> **Suchung?**<br> **Explore Buchungen, die im Internet in Echtzeit getätigt werden. Anders als<br>
Infrage" tätigt der Gast eine für beide Parteien <b>verbindliche Buchung.** Alle<br> **Direction verbinden können.** Das An- und **Extrakosten oder Servicegebühren** mehr für Sie als Verrieben Randers Deriveden<br>
Der Service of The Grander mehr für beide Parteien verbindliche Buchung. Alle<br>
Dermationen, wie z.B. An- und Abreisezeiten, Zahlungsinformati **Euchung?**<br>
Freiben Buchungen, die im Internet **in Echtzeit** getätigt werden. Anders als<br>
frfrage" tätigt der Gast eine für beide Parteien **verbindliche Buchung**. Alle<br> **ormationen**, wie z.B. An- und Abreisezeiten, Zahlung **Example 19**<br> **Example 19**<br> **Entrage Cast dig dentity dentity of the Parteien verbindliche Buchung.** Alle<br> **Intrage Cast dig dentity dentity and Abreisezeiten, Zahlungsinformationen und<br>
werden vorab im Pflegesystem hinter** 

**Online-Buchungen beschreiben Buchungen, die in Internet in Echtzeit getätigt werden. Anders als<br>
bei einer "Buchung auf Anfrage" tätigt der Gast eine für beide Parteien verbindliche Buchungs-Alle<br>
buchungsrelevanten Infor** bei einer "Buchung auf Anfange" itältigt der Gast einer ünter beide Parteien verbindliche Buchungsrelevanten Informationen, wie z.B. An- und Abreisezeiten, Zahlungsinformationen und<br>Stornierungsbedingungen werden vorab im **buchungsrelevanten Informationen**, wie z.B. An- und Abreisezeiten, Zahlungsinformationen und<br>
Stomierungsbedingungen werden vorab im Pflegesystem hinterlegt.<br>
Velche Vorteile bringt die Online-Buchbarkeit?<br>
Pereits über 8 Welche Vorteile bringt die Online-Buchbarkeit?<br>
Sereits über 80% der Kurzurlauber buchen Rufenthalt auf digitalem<br>
Weg (Quelle: VIR. 2022). Die Online-Buchbarkeit biette somit einen<br>
gästeorientierten Service, der es Gäste Welche Vorteile bringt die Online-Buchbarkeit?<br>
Weg (Quelle: VIR 2022). Die Online-Buchbarkeit bietet somit einen<br>
Weg (Quelle: VIR 2022). Die Online-Buchbarkeit bietet somit einen<br>
ausgraphen. Weg (Quelle: VIR 2022). Die Finder Contents with the station of African Compact of the Real Couple (Section the Columbus of the Columbus Contents of the Columbus Contents of the Columbus Contents of the Columbus Contents of the Columbus Contents of t Bereits über 80% der Kurzurlauber buchen ihren Aufenthalt auf digitalem<br>
Weg (Quelle: VIR 2022). Die Online-Buchbarkeit bietts somit einen<br>
pasteorientierten Service, der es Gästen ermöglicht, mit wenigen Klicks he-<br>
rausz Weg (Quelle: VIR 2022). Die Online-Buchbarkeit bietet somit einen sobale der solation enter en Gästele erre Gästele introducenten Sie als Vermieten Kluck her als Gaster interventionen annehmen können. Das heißt, keine hond France and the Unterkunft verfügbar ist und zu welchen Konditionen.<br>
Sie darüber der größten Pluspunkte der eigene Webseit ist für Ihren Betrieb, dass<br>
Sie darüber Diet**woltwurden** annehmen können. Das heißt, **keine** her<br> Einer der größten Pluspunkte der eigene Webseite ist für Ihren Betrieb,<br>
Sie darüber Direktbuchungen annehmen können. Das heißt, keine hertztechten der Servicegebühren mehn für Sie als Vermitter der<br>
Gästel Vor allem wiede Anbieter zu buchen, statt den Umweg über ein Buchungsportal zu nehmen.<br>
Rubieter Zur die betriebseignen Webseite des Gastgebers über Umwege. Meist sucht der<br>
otenzielle Gast nach einer Unterkunft und findel them Betrieb au äufig findet der Gast die **betriebseigene Webseite** des Gastgebers über Umwege. Meist sucht der otenzielle Gast nach einer Unterkunft und findet them Betrieb auf einem Buchungsportal. Der Gast anach einem metrich furth suc aung manet der vast die **berrensseigne we**nsette des vastgenes wore **omwege**. Weiers usnt der destrained that the actual term definition of the cast<br>and the distributed Cast line Webseite. Dank des Direktburdungslinks auf ennt jetzt den Namen und die Lage Ihres Betriebs und kann **gezielt nach Ihrer Unterkunft suchen**<br>
arat direkt profest line Webseite. Dank des Direktbuchungslinks auf Ihrer Homepage kann der<br>
arat direkt profen, ob eine Anr

### Wie behalte ich den Überblick über verschiedene Portale?

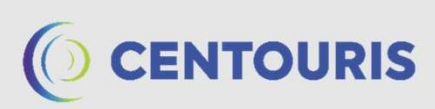

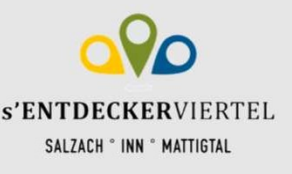

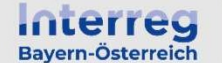

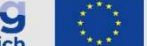

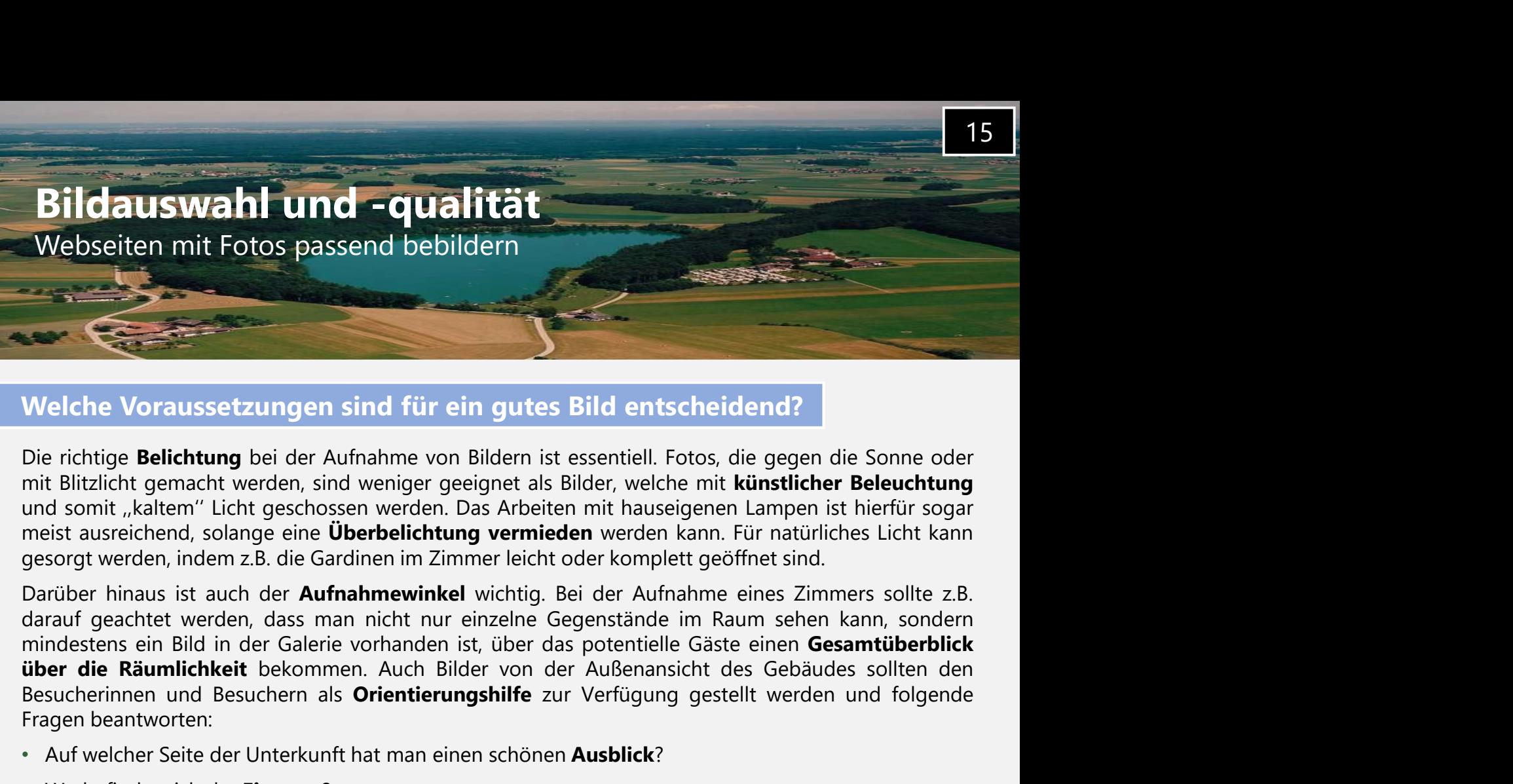

#### Welche Voraussetzungen sind für ein gutes Bild entscheidend?

Websetten mit Fotos passend bebildern<br>
Welche Voraussetzungen sind für ein gutes Bild entscheidend?<br>
Die richtige **Belichtung** bei der Aufnahme von Bildern ist essentiell. Fotos, die gegen die Sonne oder<br>
mit Blitzlicht ge Fragen **Example 19**<br>Fragen Belichtung bei der Aufnahme von Bilden ist essentiell. Fotos, die gegen die Sonne oder<br>mit Blitzlicht gemacht werden, sind weniger geeignet als Bilder, welche mit **künstlicher Beleuchtung**<br>meist Welche Voraussetzungen sind für ein gutes Bild entscheiden<br>Die richtige Belichtung bei der Aufnahme von Bildem ist essentiell. Fotos, die g<br>mit Blitzlicht gemacht werden, sind weniger geeignet als Bilder, welche mit **küns** Welche Voraussetzungen sind für ein gutes Bild entscheidend?<br>Die richtige **Belichtung** bei der Aufnahme von Bildern ist essentiell. Fotos, die gegen die Sonne oder<br>mit Blitzlicht gemacht werden, sind weniger geeignet als B vveiche Voraussetzungen sind für ein gutes bild entscheidend?<br>Die richtige **Belichtung** bei der Aufnahme von Bildem ist essentiell. Fotos, die gegen die Sonne oder<br>mit Blizlicht gemacht werden, sind weniger geeignet als Bi Die richtige **Belichtung** bei der Aufnahme von Bildern ist essentiell. Fotos, die gegen die Sonne oder mit Blitzlicht gemacht werden, sind weniger geeignet als Bilder, welche mit **klinstlicher Beleuchtung**<br>und somit "kalte mit Blitzlicht gemacht werden, sind weniger geeignet als Bilder, welche mit **künstlicher Beleuchtung**<br>und somit "kaltem" Licht geschossen werden. Das Arbeiten mit hauseigenen Lampen ist hierisr sogar<br>meist ausreichend, sol darauf geachtet werden, dass man nicht nur einzelne Gegenstände im Raum sehen kann, sondern michtenen ein Bild in der Galerie vorhanden ist, über das potentielle Gäste einen **Gesamtüberblick**<br>
Suber die Räumlichkeit bekomm mindestens ein Bild in der Galerie vorhanden ist, über das potentielle Gäste einen **Gesamtüberblick**<br>
Eine Räumlichkeit bekommen. Auch Bilder von der Außenansicht des Gebäudes sollten den<br>
Fragen beantworten:<br>
Auf welcher

- 
- 
- 
- 

#### Wie kann ich meine Bilder passend einsetzen?

**iber die Räumlichkeit** bekommen. Auch Bilder von der Außenansicht des Gebäudes sollten den descucherinnen und Besuchern als **Orientierungshilfe** zur Verfügung gestellt werden und folgende<br>
Fragen beantworten:<br>
• Auf welch

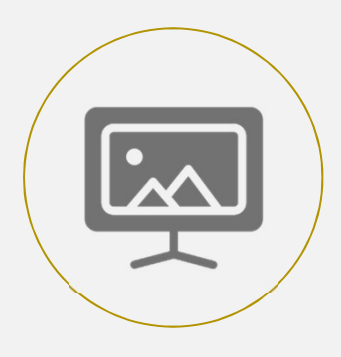

- Unterkunft hat man einen schönen Ausblick?<br> **Eingang**?<br> **Schleife verschiedener Bilder, Schleife verschiedener Bilder, Schleife var Eindruck macht der Betrieb?<br>
Jabefindet sich der Betrieb?<br>
Jabefindet sich der Betrieb?<br>
I** tterkunft hat man einen schönen **Ausblick**?<br> **Aufmarier School August and August and August and August 201**<br>
1997<br>
Bereichen und ähnlichen Räumlichkeiten ist zusätzlich darauf zu achten, dass<br>
1997<br> **Bilder passend einsetz** Unterkunft hat man einen schönen **Ausblick**?<br> **Eingang**?<br> **Den Eindruck macht der Betrieb?**<br> **20.**<br> **20.** Exercichen und ähnlichen Räumlichkeiten ist zusätzlich darauf zu achten, dass<br> **10.** Exercichen und ähnlichen Räumli
- 
- **Solution Eindruck** macht der Betrieb von außen?<br> **Solution Ausly Comment Contains (Solution Ausly Comment Contains and the Fotograf zu sehen ist, vermieden werden.<br>
 Filder Passend einsetzen?<br>
 Farbabstimmen auf die Bes** Bereichen und ähnlichen lätzusätzlich darauf zu achten, dass<br>Bereichen und ähnlichen Räumlichkeiten ist zusätzlich darauf zu achten, dass<br>
1991 en Fortograf zu sehen ist, vermieden werden.<br>
1991 en Fortograf zu sehen in St Bereichen und ähnlichen Räumlichkeiten ist zusätzlich daraut zu achten, dass<br>
er Fotograf zu sehen ist, **vermieden** werden.<br>
en, Formate und Filter, die auf Ihre Bilder angewendet werden, können<br> **gen** auf die Besucherinne Frotograf zu sehen ist, **vermieden** werden.<br> **Bilder passend einsetzen?**<br> **en, Formate** und Filter, die auf lhre Bilder angewendet werden, können<br> **egen au**f die Besucherinnen und Besucher der Webseite haben. Deshalb<br>
e, w

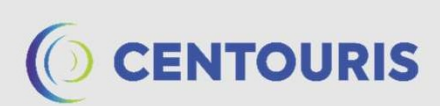

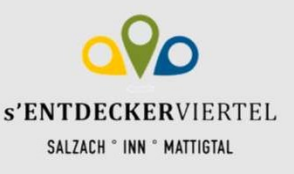

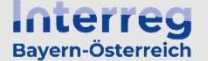

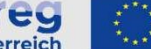

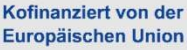

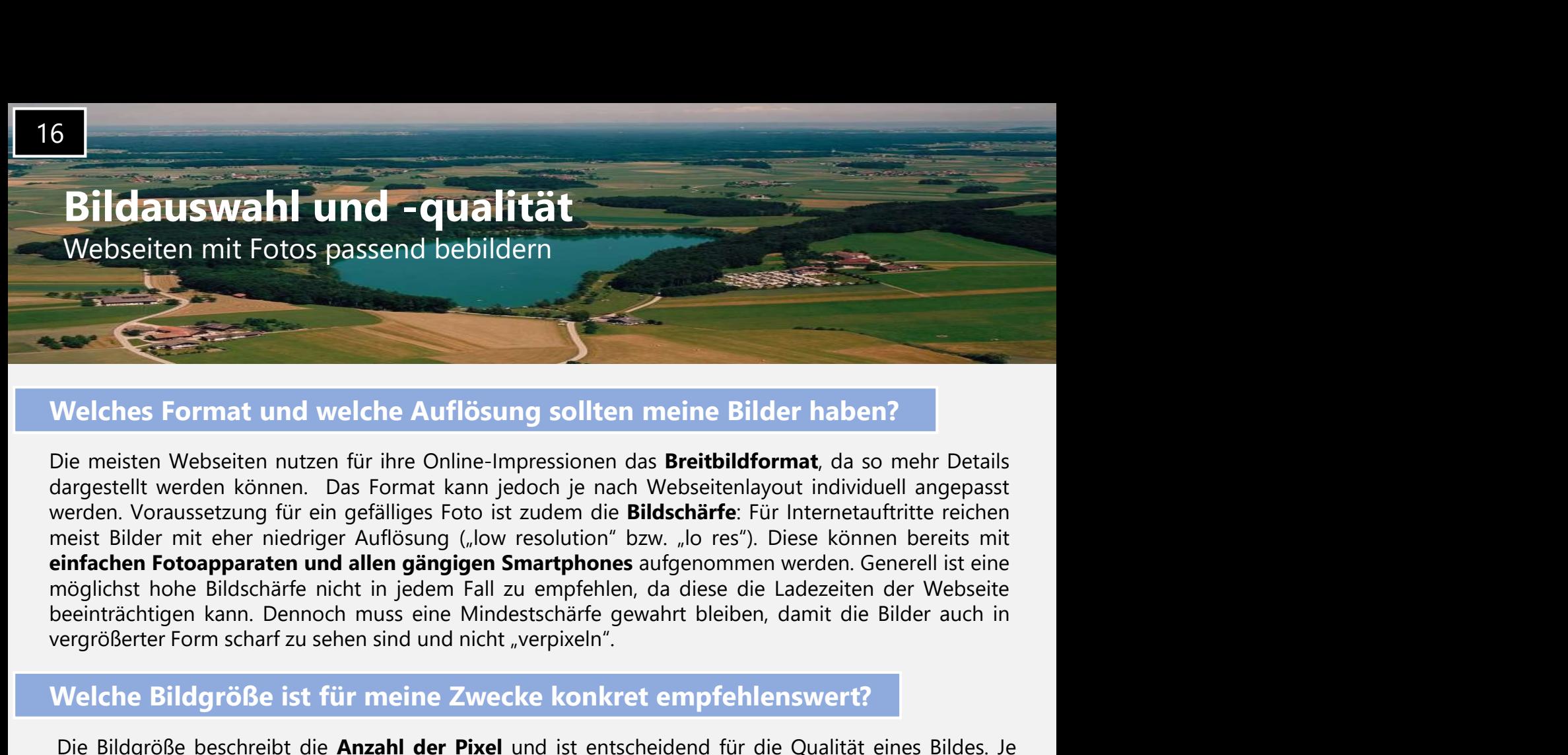

#### Welches Format und welche Auflösung sollten meine Bilder haben?

Welches Format und welche Auflösung sollten meine Bilder haben?<br>Die meisten Webseiten nutzen für ihre Online-Impressionen das Breitbildformat, da so mehr Details<br>argrestellt werden können. Das Format kann jedoch je nach We Nelches Format und welche Auflösung sollten meine Bilder haben?<br>Die meisten Webseiten nutzen für ihre Online-Impressionen das Breitbildformat, da so mehr Details<br>argrestellt werden können. Das Format kann jedoch je nach We Welches Format und welche Auflösung sollten meine Bilder haben?<br>Die meisten Webseiten nutzen für ihre Online-Impressionen das Breitbildformat, da so mehr Details<br>dargestellt werden können. Das Format kann jedoch je nach We Welches Format und welche Auflösung sollten meine Bilder haben?<br>Die meisten Webseiten nutzen für ihre Online-Impressionen das Breitbildformat, da so mehr Details<br>argestellt werden können. Das Format kann jedoch je nach Web Die meisten Webseiten nutzen für ihre Online-Impressionen das **Breitbildformat**, da so mehr Details<br>
alargestellt werden können. Das Format kann jedoch je nach Webseitenlayout individuell angepasst<br>
bereden. Voraussetzung Die meisten Webseiten nutzen für ihre Online-Impressionen das **Breitbildformat**, da so mehr Darpersteilt werden können. Das Format kann jedoch je nach Webseitenlayout individuell angestered. Voraussetzung für ein gefällige verden. Voraussetzung für ein gefälliges Foto ist zudem die **Bildschärfe**: Für Internetaufritite reichen meist Bilder mit eher niedriger Auflösung ("low resolution" bzw. "lo res"). Diese können bereits mit einem bilder in

#### Welche Bildgröße ist für meine Zwecke konkret empfehlenswert?

Finishmen einem Tear einem Text ein und soll das Bild nicht vergrößert werden können bereicht mit einem bereicht mit einem broapparaten und allen gängigen Smartphones aufgenommen werden. Generell ist einem höglichst hohe B möglichst hohe Bildschärfe nicht in jedem Fall zu empfehlen, da diese die Ladezeiten der Webseite beeinhträchtigen kann. Dennoch muss eine Mindestschärfe gewahrt bleiben, damit die Bilder auch in ergrößerter Form scharf z Welche Bildgröße ist für meine Zwecke konkret empfehlenswert?<br>
Die Bildgröße beschreibt die **Anzahl der Pixel** und ist entscheidend für die Qualität eines Bildes. Je<br>
nach Medium gilt allerdings eine andere Größe als ideal Die Bildgröße beschreibt die **Anzahl der Pixel** und ist entscheidend für die Qualität eines Bildes. Je<br>
nach Medium gilt allerdings eine andere Größe als ideal. Grundsätzlich gilt: je mehr Pixel pro Zoll (px),<br>
desto höh Die Bildgröße beschreibt die **Anzahl der Pixel** und ist entscheidend für die Qualität eines Bildes, necht Medium gilt allerdings eine andere Größe als ideal. Grundsätzlich glit; je mehr Pixel pro Zoll (px), desto höher is

#### Wie kann ich meine Bilder bei Bedarf bearbeiten und anpassen?

nach Medium gilt allerdings eine andere Größe als ideal. Grundsätzlich gilt: je mehr Pixel pro Zoll (px),<br>
desto höher ist die Auflösung eines Bilders Trotzdem sollte die Höchstgröße won 2000px nicht<br>
2000px<br>
1000px<br>
1000

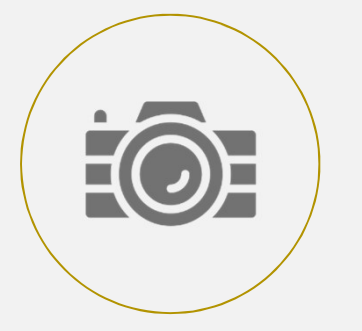

lösung eines Bildes. Trotzdem sollte die Höchstgröße von 2000px nicht<br>ir Webseiten liegt die ideale Bildgröße üblicherweise zwischen 600 und<br>des Bildmaß auswählen zu können, ist es wichtig zu wissen, an welcher Stelle<br>t ma ir Webseiten liegt die ideale Bildgröße üblicherweise zwischen 600 und<br>des Bildmaß auswählen zu können, ist es wichtig zu wissen, an welcher Stelle<br>timan ein Foto...<br>in und soll das Bild nicht vergrößert werden können: 200 des Bildmaß auswählen zu können, ist es wichtig zu wissen, **an welcher Stelle**<br>
tim ann ein Foto...<br>
in und soll das **Bild nicht vergrößert** werden können: 200-300px<br> **in und soll das Bild vergrößerbar** sein: 600-2.000px<br> des Bildmaß auswählen zu können, ist es wichtig zu wissen, an welcher Stelle<br>
in und soll das Bild nicht vergrößert werden können: 200-300px<br>
in und soll das Bild vergrößerbar sein: 600-2.000px<br>
id ein, das sich über die B t man ein Foto...<br>
in und soll das Bild nicht vergrößert werden können: 200-300px<br>
in und soll das Bild vergrößerbar sein: 600-2.000px<br>
Id ein, das sich über die Breite der Webseite erstreckt: 600-2.000px<br>
2010-2.000px<br>
20 in und soll das **Bild nicht vergrößert** werden können: 200-300px<br>
in und soll das Bild **vergrößerbar** sein: 600-2.000px<br> **id** ein, das sich über die Breite der Webseite erstreckt: 600-2.000px<br> **EBI der bei Bedarf bearbeite** In und soll das Bild nicht vergrößert werden können: 200-300px<br>
In und soll das Bild vergrößerbar sein: 600-2.000px<br>
Id ein, das sich über die Breite der Webseite erstreckt: 600-2.000px<br>
Id ein, das sich über die Breite de Effekte einfügen.

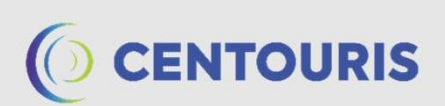

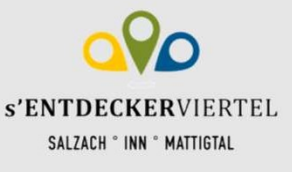

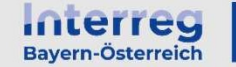

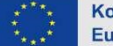

## Bildauswahl und -qualität

Webseiten mit Fotos passend bebildern

#### Alternative: Vektorgrafiken

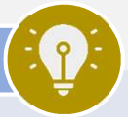

Für die Verwendung auf Webseiten sind van die Rastergrafik-Dateiformatischen Formeln, welche die Skalierbank Förmeln und Konturn des Bilds beschreiben. Dadurch zeichen Sie sich durch undegrenzte Skalierbarkeit bei gleichbl **Alternative: Vektorgrafiken**<br>
Im Gegensatz zu Pixelgrafiken bestehen Vektorgrafiken aus **mathematischen Formeln**, welche die<br>
Farben, Formeln und Konturen des Bilds beschreiben. Dadurch zeichnen sie sich durch unbegrenzte Sind Besonders als Vorschaubilder und Kontrollerin als mathematischen Formeln, welche die<br>Farben, Formeln und Konturn des Bilds beschreiben. Dadurch zeichnen sie sich durch unbegrenzte<br>Skalierbahrkeit bei gleichbleibender Im Gegensatz zu Pixelgrafiken bestehen Vektorgrafiken aus **mathematischen Formeln**, welche die<br>Farben, Formeln und Konturen des Bilds beschreiben. Dadurch zeichnen sie sich durch un**begrenzte<br>Skalierbankeit bei gleichbleib** In Segnand 2017 Respues and Northern Destinations and Mathematical Strate of Farber Channel Real Technology and Technology and the procedure departed provided provide provides the distribution of Qualität zu vertieren. And und Grafiken. Photon and Netherly cast and a statement the statement we serve the during the and the statement and side the prediction of the statement and vertice stark and the desired predict and the desired of the stark Southern who the set arbeit manned where the semi-stand and the semi-stand with the there is that the high discrete in the manned the manned the manned the manned the manned the manned the manned the manned the manned the Stephent Christian Farbtiefe. The mobile Endgeräte aufgerutien werden. Auch bei Schaubildern oder Logos kommen Vektorgrafiken häufig zum Einstatz. Vektorgrafiken Endgeräte August Einstand werden. Auch bei Schaubildern oder Im Gegensatz zu Pixelgrafiken bestehen Vektorgrafiken aus mathematischen Formeln, welche die Farben einer Einstein und Farben und Einstein und Einstein und Alternative: Vektorgrafiken<br>
Farben, Formeln und Konturen des Bilds beschreiben. Dadurch zeichnen Formeln, welche die<br>
Einfeben. Formeln und Konturen des Bilds Skalierbarkeit bei gleichbleit bei gleichbleit bei gleichbleit bei gleichbleit bei gleichbleit bei gleichteile<br>Skalierbarkeit ver Verkronung (Skalierbarkeit bei gleichbleitender Qualität aus, d.h. man kann sie vergrößern, **Bildauswahl und -qualität**<br>
Webseiten mit Fotos passend bebildern<br>
Alternative: Vektorgrafiken bestehen Vektorgrafiken aus **mathematischen Formeln**, welche die<br>
Farben, Formeln und Konturen des Bilds beschreiben. Dadurch **Bildauswahl und -qualität**<br>
Webseiten mit Fotos passend bebildern<br>
Im Gegensatz zu Pixelgrafiken bestehen Vektorgrafiken aus mathematischen Formeln, welche die<br>
Farben, Formeln und Konturen des Bilds beschreiben. Dadurch **Kommen Vektorgrafiken häufig zum Einsatz. Vektorgrafiken häufig zum Einsatz zu Piederlanden vektorgrafiken häufig zum Einsatz zu Piederlanden vektorgrafiken aus mathematischen Formeln, welche die Farben, Formeln und Kontu Bildauswahl und -qualität**<br>
Webseiten mit Fotos passend bebildern<br>
Im Gegensatz zu Pixelgrafiken bestehen Vektorgrafiken aus mathematischen Formeln, welche die<br>
Estailerbarkeit bei gleichbleibender Qualität aus, d.h. man **Bildauswahl und -qualität**<br>
Webseiten mit Fotos passend bebildern<br>
Im Gegensatz zu Pixelgrafiken bestehen Vektorgrafiken aus mathematischen Formeln, welche die<br>
Farben, Formeln und Konturen des Bids beschreiben. Dadurch z

#### Welches Dateiformat ist ideal?

detaillerten Under Machteile and Machteile in the Englishment Collis and Electrophogrammi Adobe<br>
Tür die Verwendung auf Webseiten sind v.a. die Rastergrafik-Dateiformate JPG und PNG wichtig. JPGs<br>
(auch JPEGs genannt) sind **INTERT WELCT STATE INTERT INTERT SIGNAL STATE INTERTATE:**<br>Für die Verwendung auf Webseiten sind v.a. die Rastergrafik-Dateiformate.<br>(auch JPEGs genannt) sind weit verbreitet und zeichnen sich durch ihre gesind besonders a

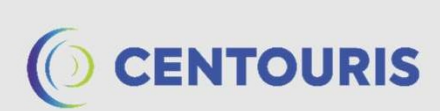

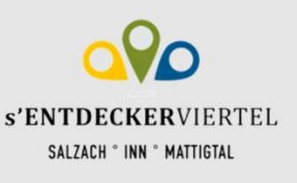

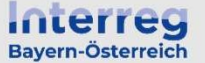

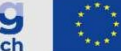

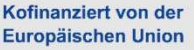

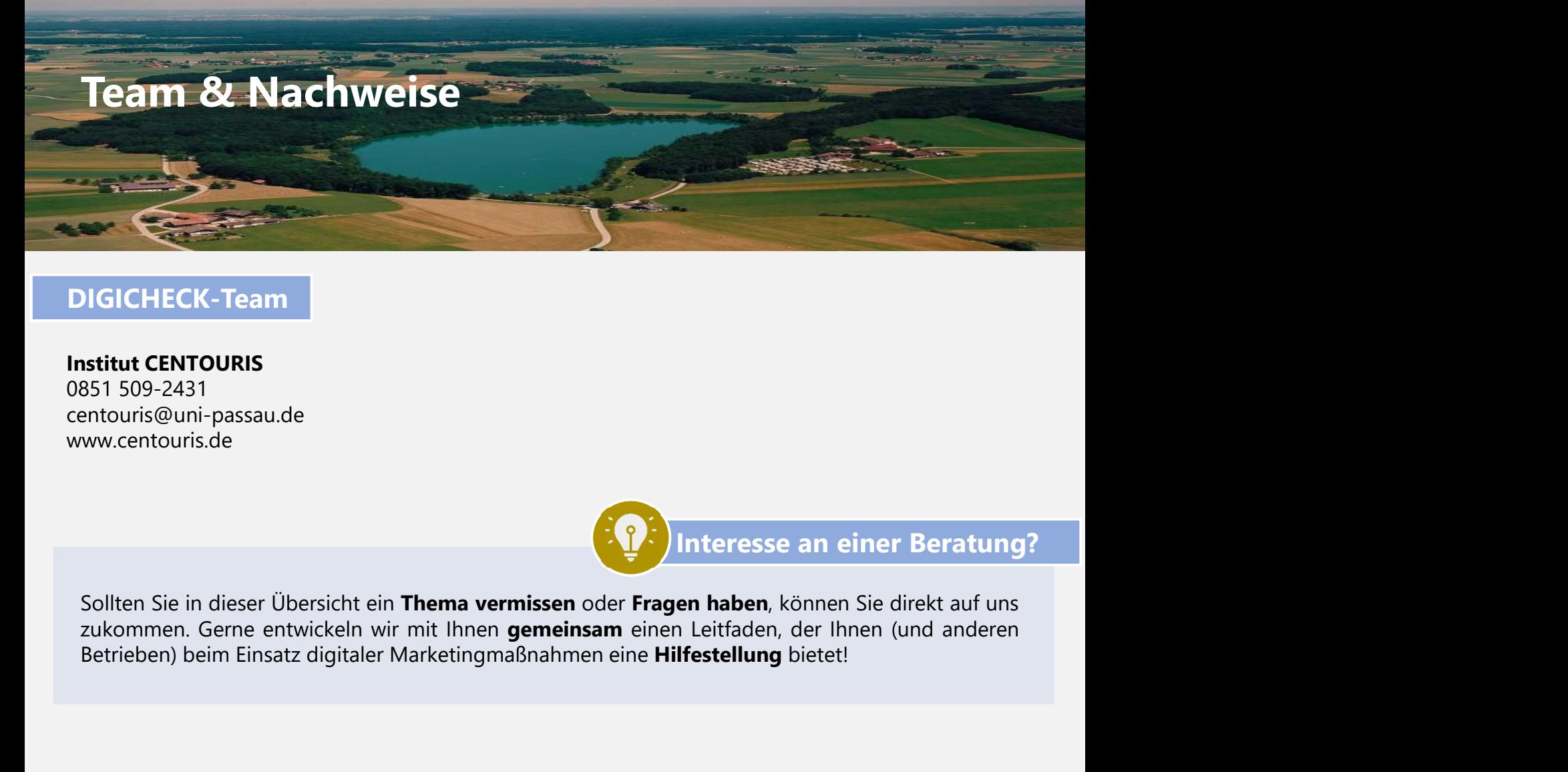

#### DIGICHECK-Team

Institut CENTOURIS 0851 509-2431 centouris@uni-passau.de www.centouris.de

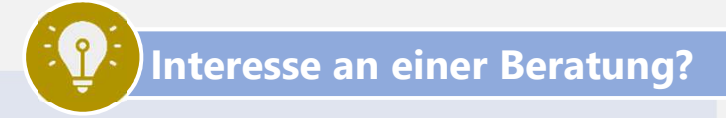

#### Impressum

Universität Passau Institut CENTOURIS Innstraße 41 94032 Passau www.centouris.uni-passau.de centouris@uni-passau.de

Bildnachweis

CENTOURIS (https://www.centouris.de/) IconBros (https://www.iconbros.com/)

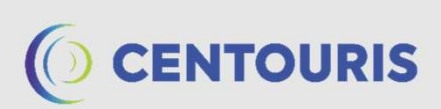

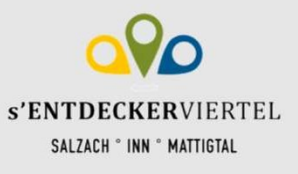

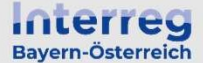

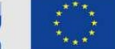